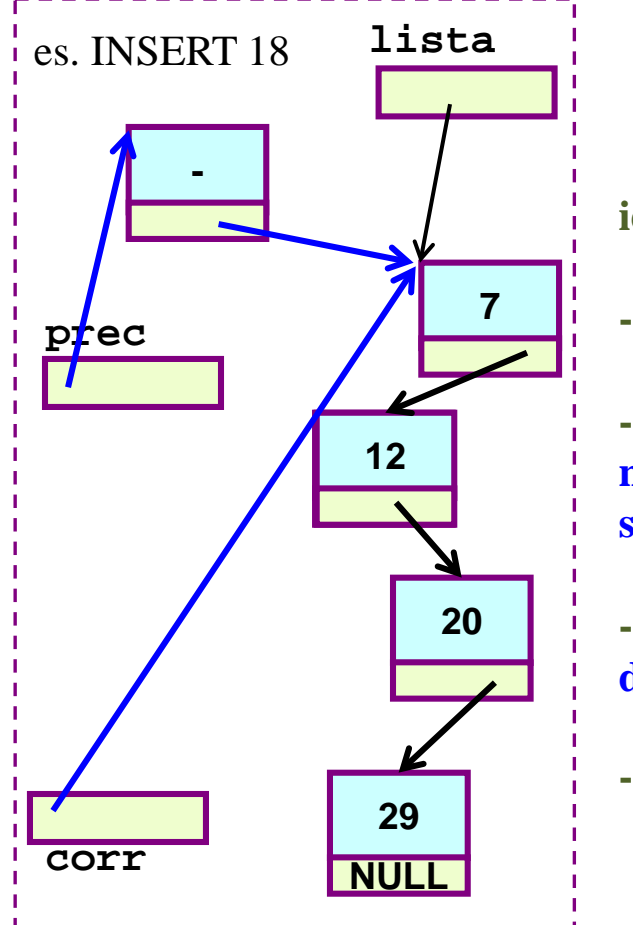

**idea**

- **- scansione con corr e prec**
- **- alla fine \*corr e` il primo nodo successore di quel che sara` il nuovo nodo**

**- e \*prec sara` il predecessore del nuovo nodo**

**algoritmo 0) … 1) RG; prec = pgen corr = lista 2) mentre corr<>NULL AND corr->info minore di elem far avanzare corr e prec "di conserva"**

**ORA \*prec=predecessore e \*corr=successore del nuovo nodo**

**3) creazione e inserimento nuovo nodo**

```
4) riaggiustamenti finali 
(posizionamento radice lista e 
cancellazione RG)
  lista = pgen->next
  free(pgen)
```
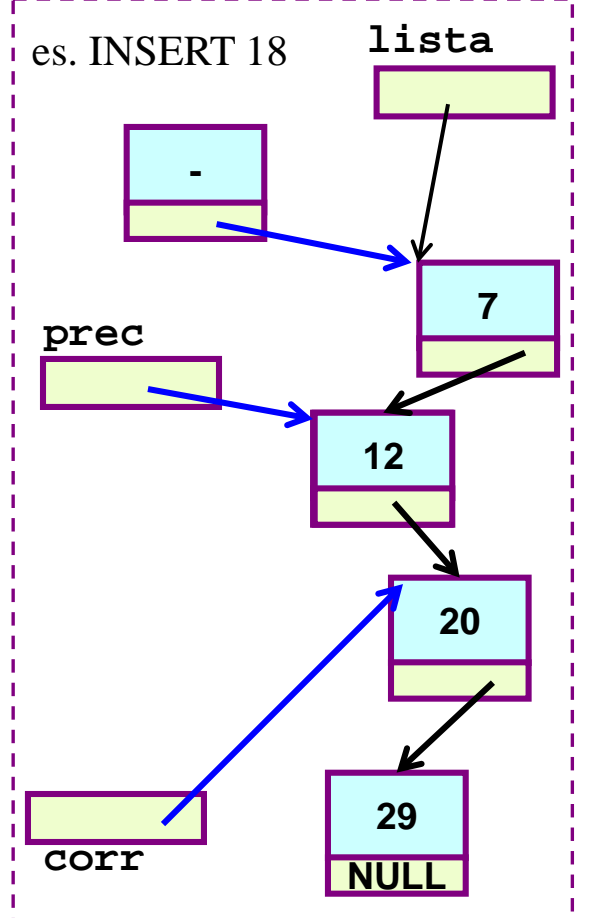

- **idea**
- **- scansione con corr e prec**
- **- alla fine \*corr e` il primo nodo successore di quel che sara` il nuovo nodo**

**- e \*prec sara` il predecessore del nuovo nodo**

**- Ora bisogna creare il NUOVO NODO e INSERIRLO tra \*prec e \*corr**

**algoritmo 0) … 1) RG; prec = pgen corr = lista 2) mentre corr<>NULL AND corr->info minore di elem far avanzare corr e prec "di conserva"**

**ORA \*prec=predecessore e \*corr=successore del nuovo nodo**

**3) creazione e inserimento nuovo nodo**

```
4) riaggiustamenti finali 
(posizionamento radice lista e 
cancellazione RG)
  lista = pgen->next
  free(pgen)
```
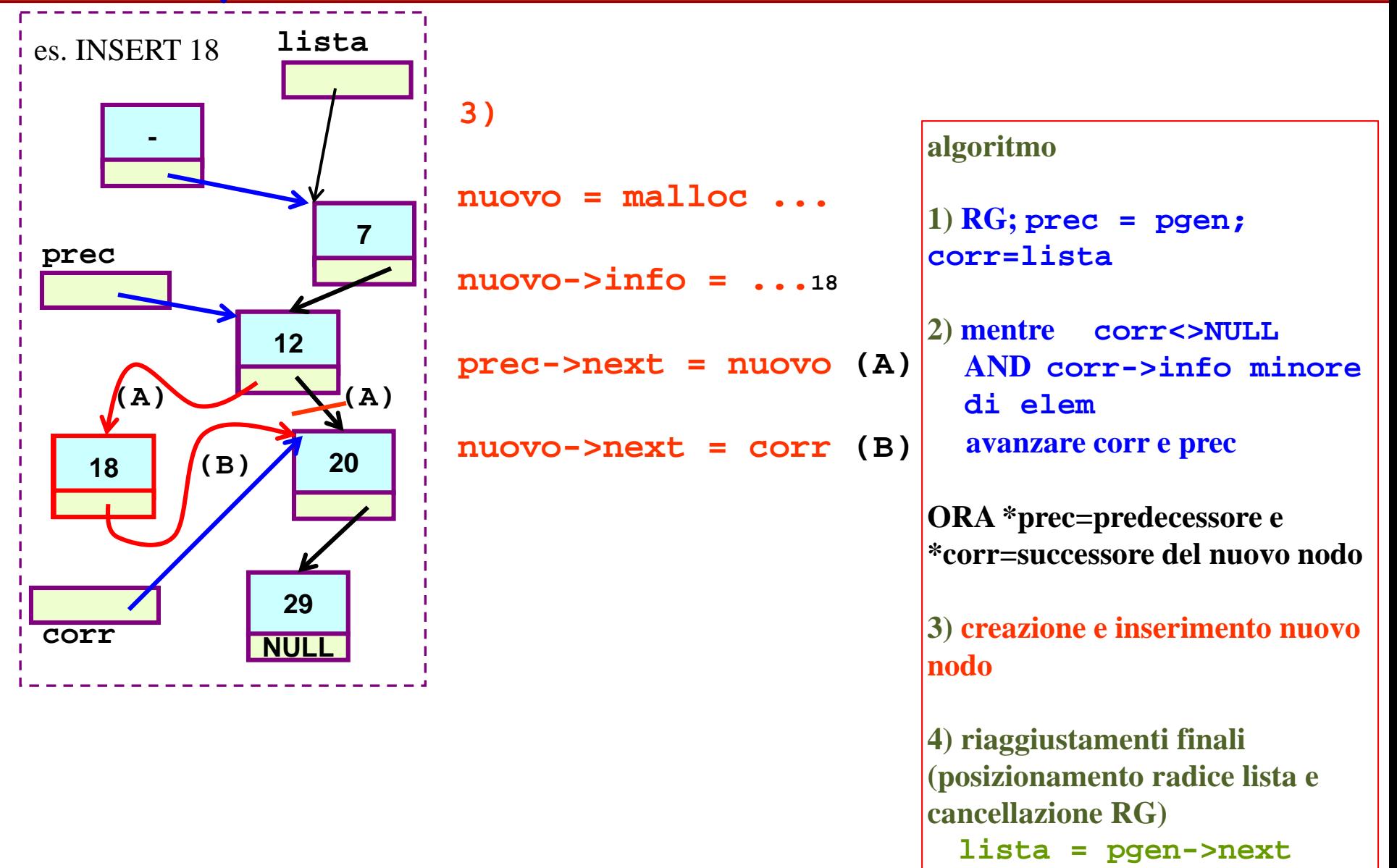

**free(pgen)**

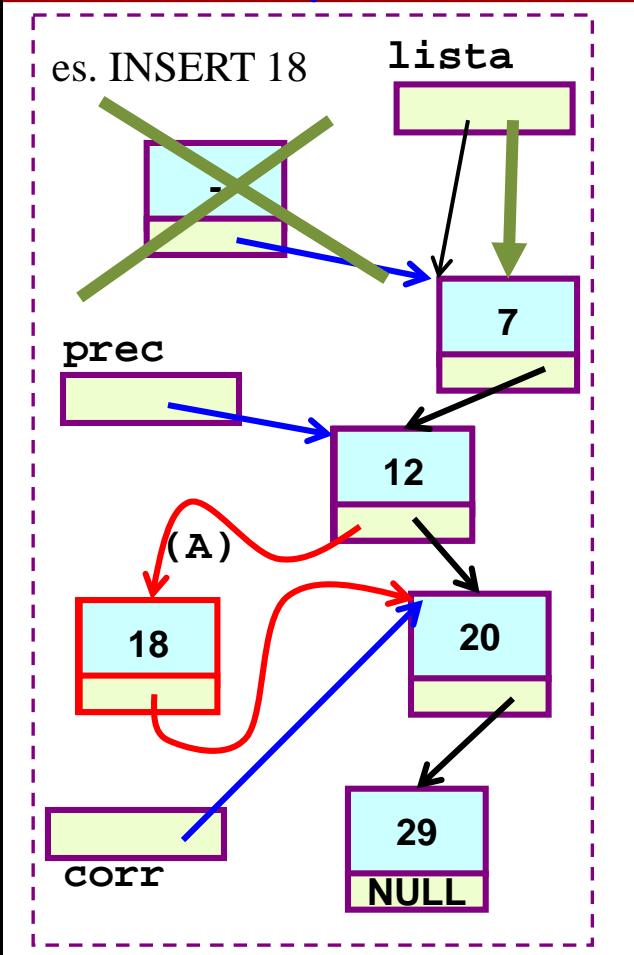

```
- 4) riaggiustamenti 
   finali
```
**lista = pgen->next**

**free(pgen)**

**algoritmo 0) … 1) RG; prec = pgen corr = lista 2) mentre corr<>NULL AND corr->info minore di elem far avanzare corr e prec "di conserva" ORA \*prec=predecessore e \*corr=successore del nuovo nodo 3) creazione e inserimento nuovo nodo 4) riaggiustamenti finali (posizionamento radice lista e cancellazione RG)**

```
lista = pgen->next
free(pgen)
```
# **E ora ... Lezione 25 (LISTE-4)**

**Rappresentazione concreta del Tipo di Dati Astratto LISTA.** 

- **eliminazione di un elemento da lista** 
	- **nella funzione main()**
		- **algoritmo**
		- **casi particolari**
	- **mediante funzione elimDaLista()**
	- **inserimento in lista ordinata**
		- **nella funzione in esecuzione (ad esempio la main())**
		- **mediante funzione insOrdLista()**
		- **versione alternativa: con record generatore ma senza corr**

#### - **eliminazione di un elemento da lista**

- **versione alternativa: senza record generatore - elimDaLista2()**

**Inserimento ordinato in lista** - con funzione di inserimento, premessa sui tipi

```
...typedef int TipoElem;...
... typedef TipoNodo * PuntNodoLista
int main() {
 TipoLista lista;
 TipoElem elem;
...
  /* costruzione lista */ 
...
  leggiElem(&elem); /* l'el. da aggiungere */
...
  risposta = 
  insOrdLista(&lista, elem); /* inserimento ordinato */
...
  stampaLista(lista);
...
...
return 0;
}
```
**Inserimento ordinato in lista** - con funzione di inserimento, premessa sui tipi

```
...typedef int TipoElem;...
... typedef TipoNodo * PuntNodoLista
int main() {
 TipoLista lista;
 TipoElem elem;
...
   /* costruzione lista */ 
...
   leggiElem(&elem); /* l'el. da eliminare */
...
   risposta = 
   insOrdLista(&lista, elem); /* inserimento ordinato */
...
   stampaLista(lista);
...
...
return 0;
}
                                                 il programma, ad un certo punto gestisce l'inserimento 
                                                 ordinato di un elemento nella lista (elemento 
                                                 specificato in input)
                                                 NB il puntatore all'inizio della lista non cambia quasi 
                                                 mai, ma potrebbe cambiare (nel caso in cui il nodo da 
                                                 inserire in lista sia destinato ad essere il primo in lista) 
                                                 quindi dobbiamo gestire la funzione in modo che essa 
                                                 possa provocare un effetto collaterale
                                                      PuntNodoLista e` il tipo dei puntatori usati come appoggio per gestire le liste: servono a puntare a 
                                                      singoli nodi, ad esempio durante la scansione 
                                                      della lista o per la creazione di nuovi nodi - lo 
                                                      usiamo qui perche' e` usato un bel po' negli esercizi forniti nella directory pubblica
                         risposta conterra` 1/0 dipendentemente dal successo o insuccesso dell'inserimento
```
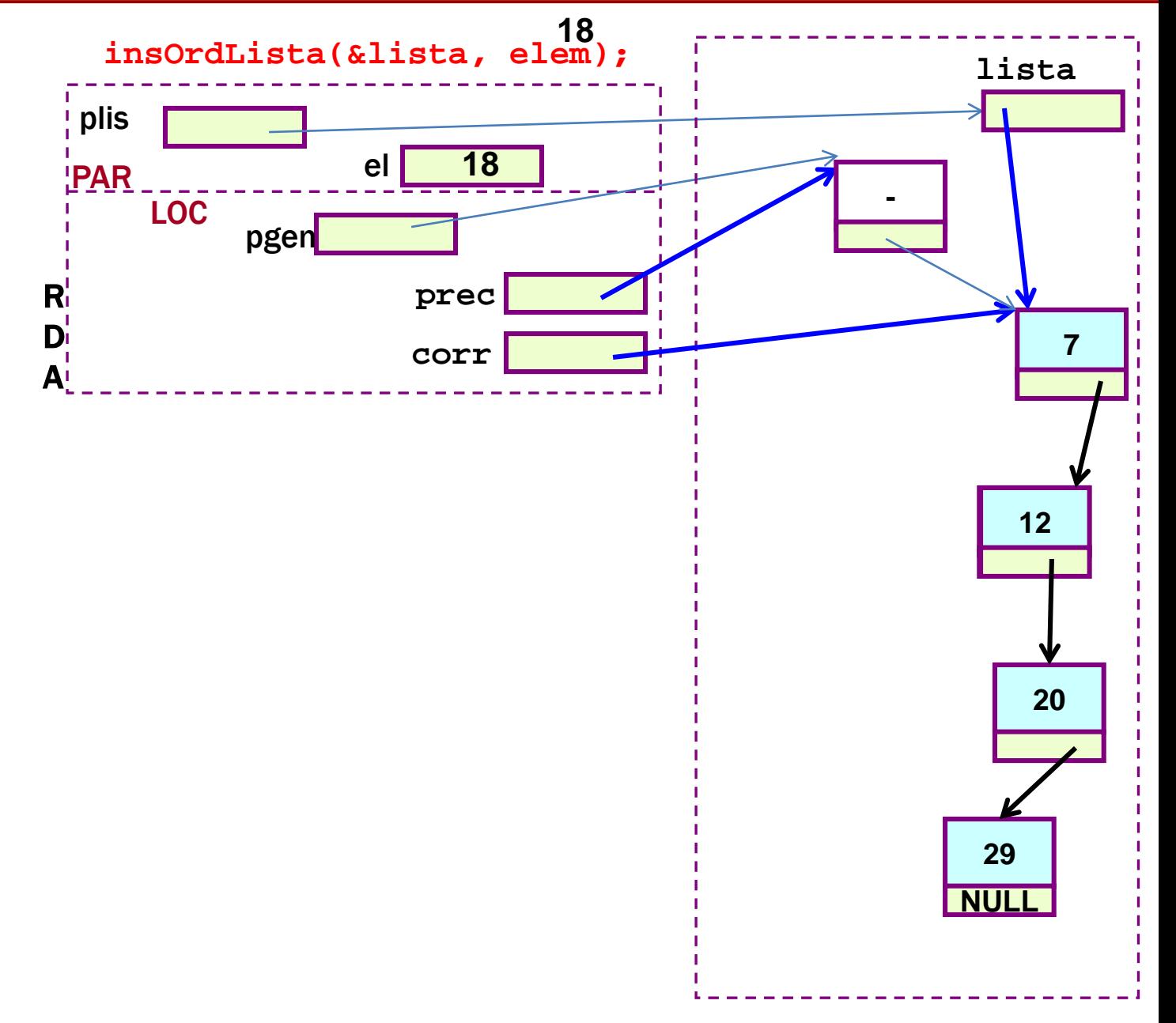

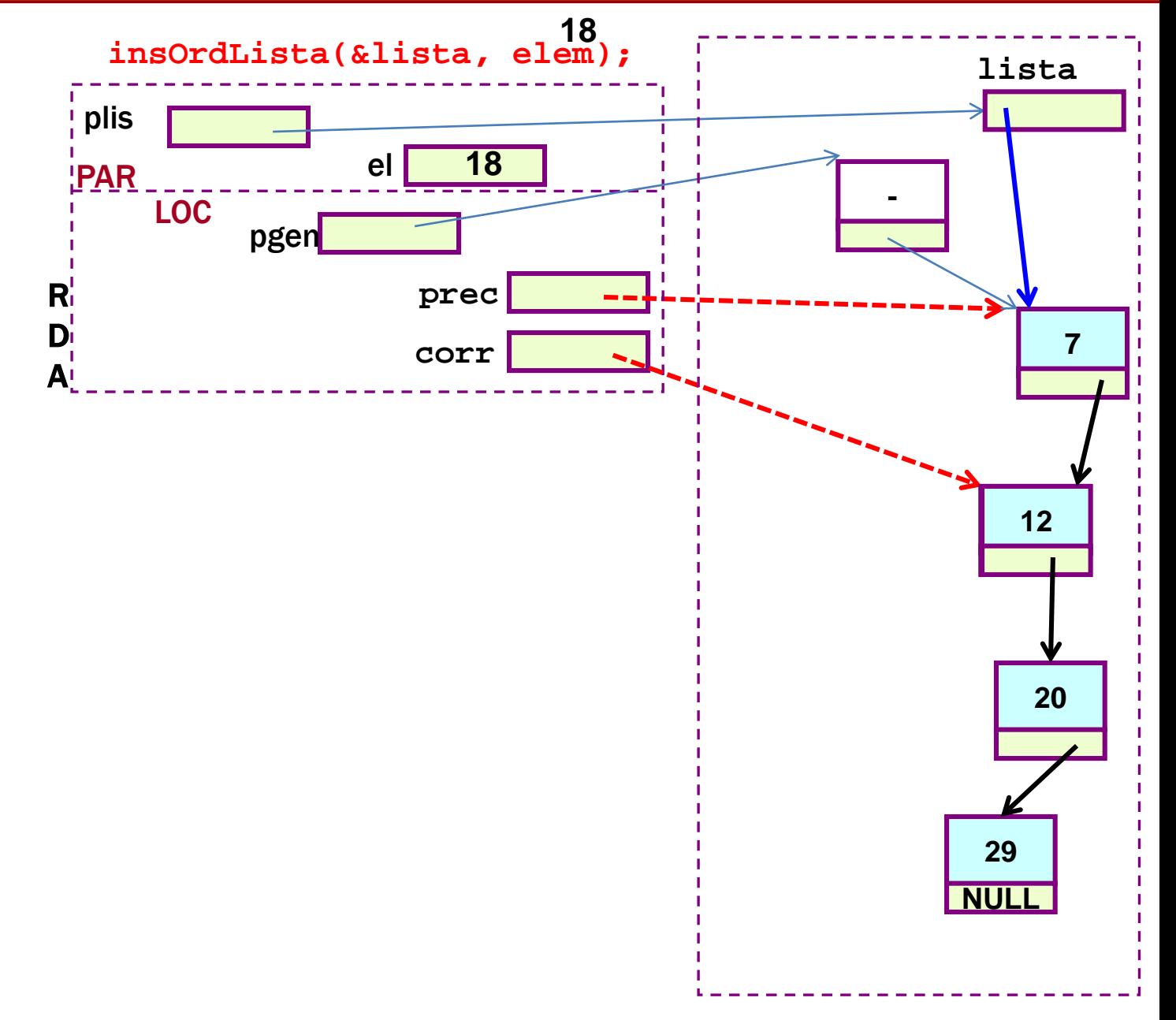

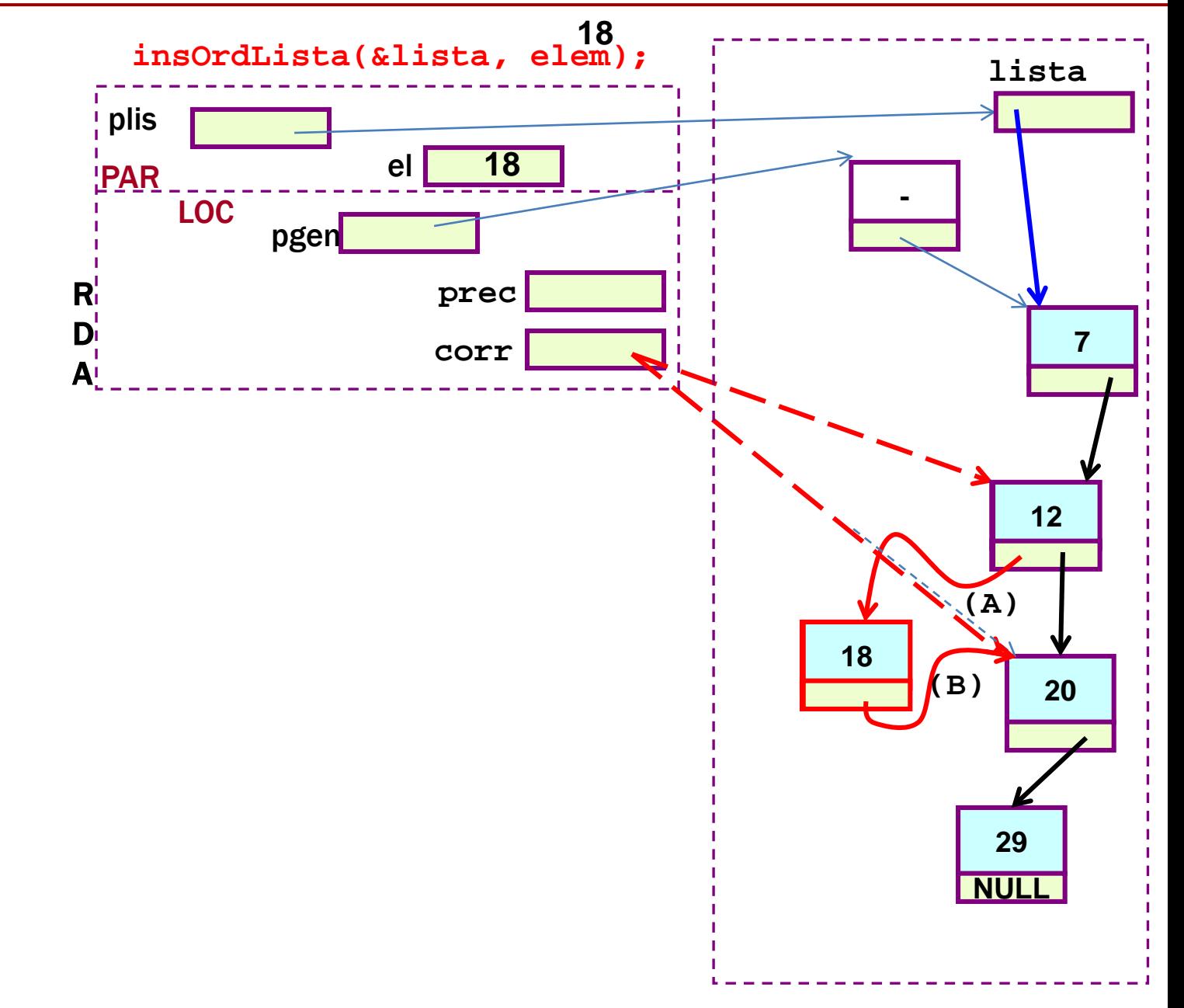

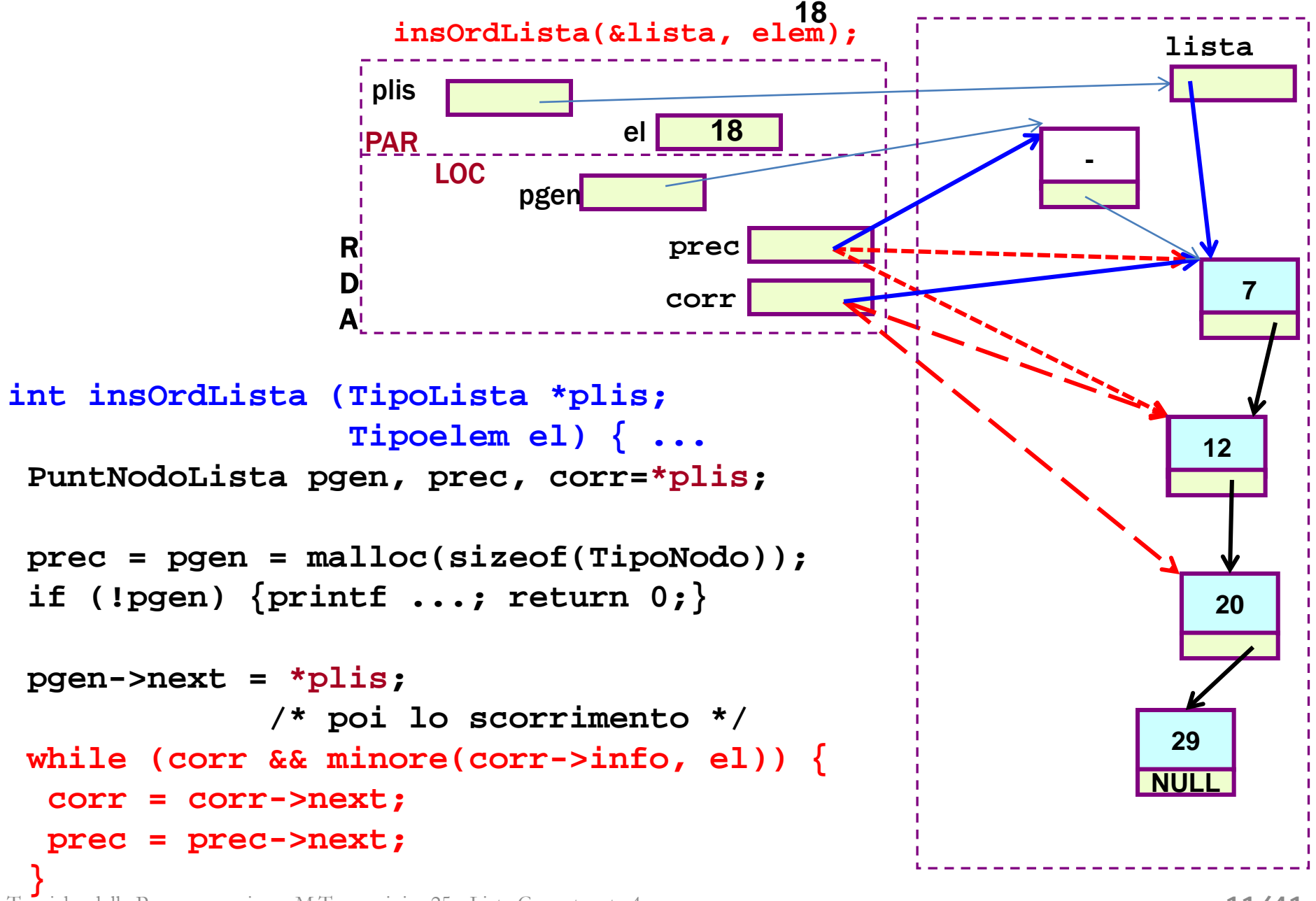

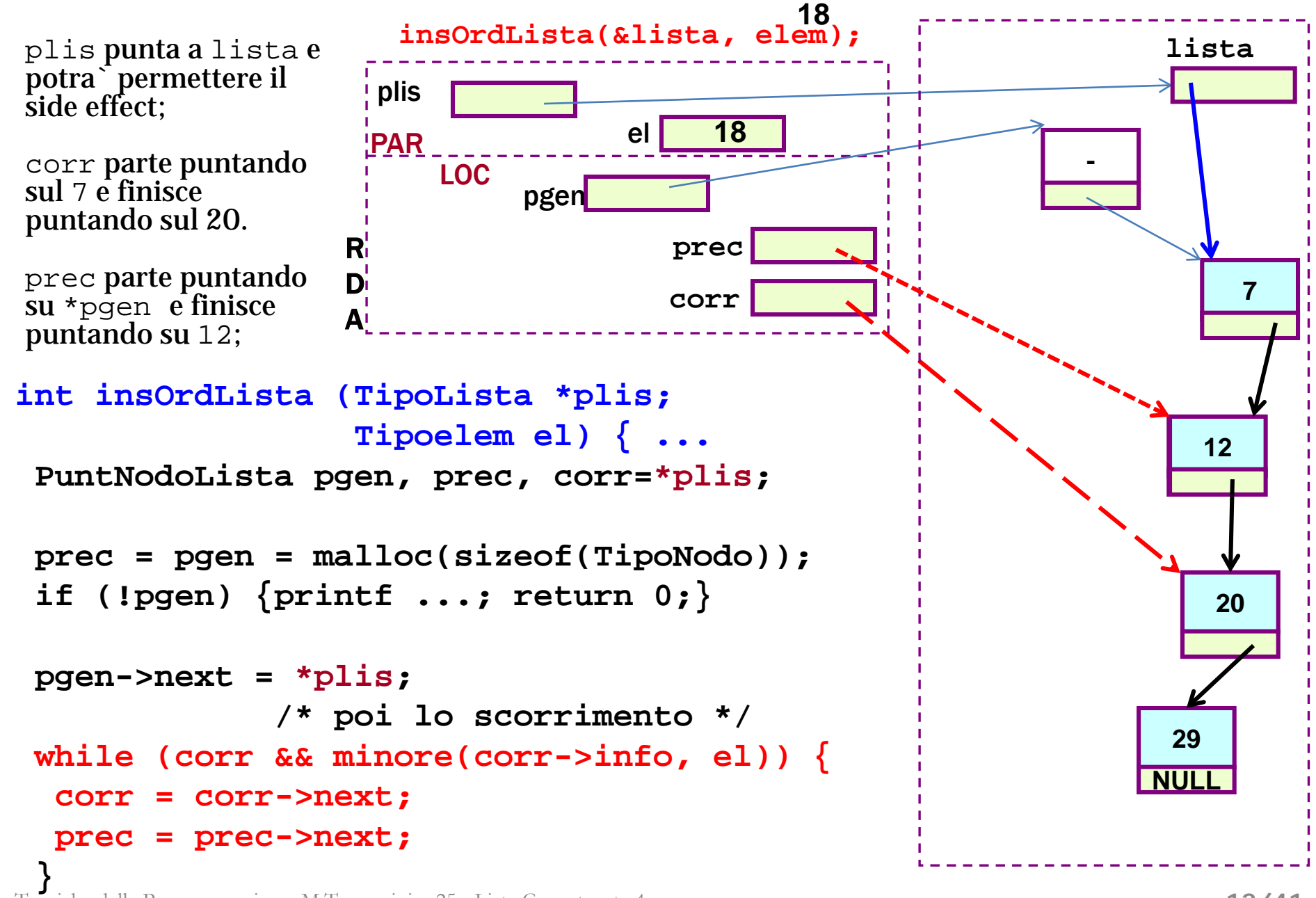

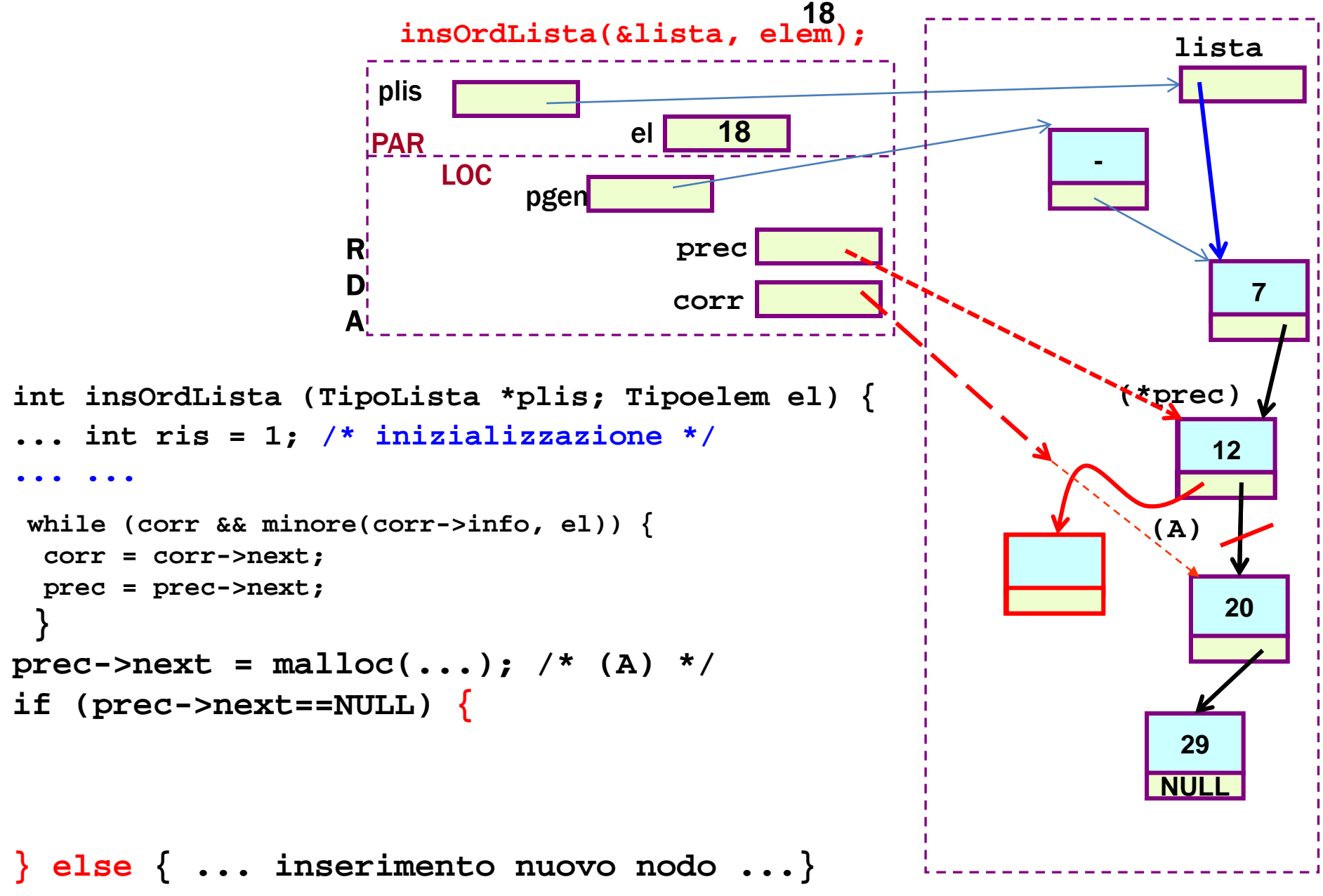

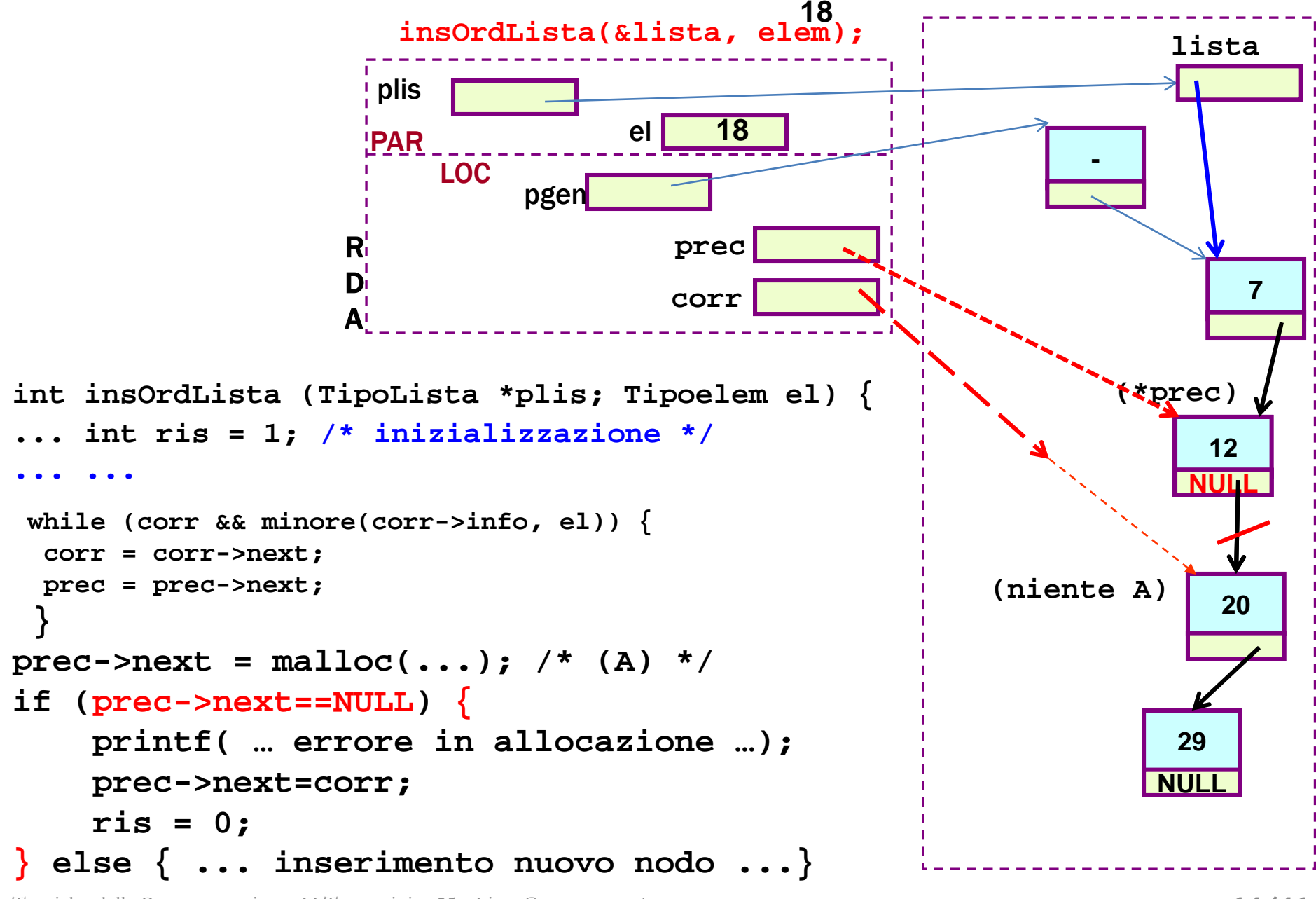

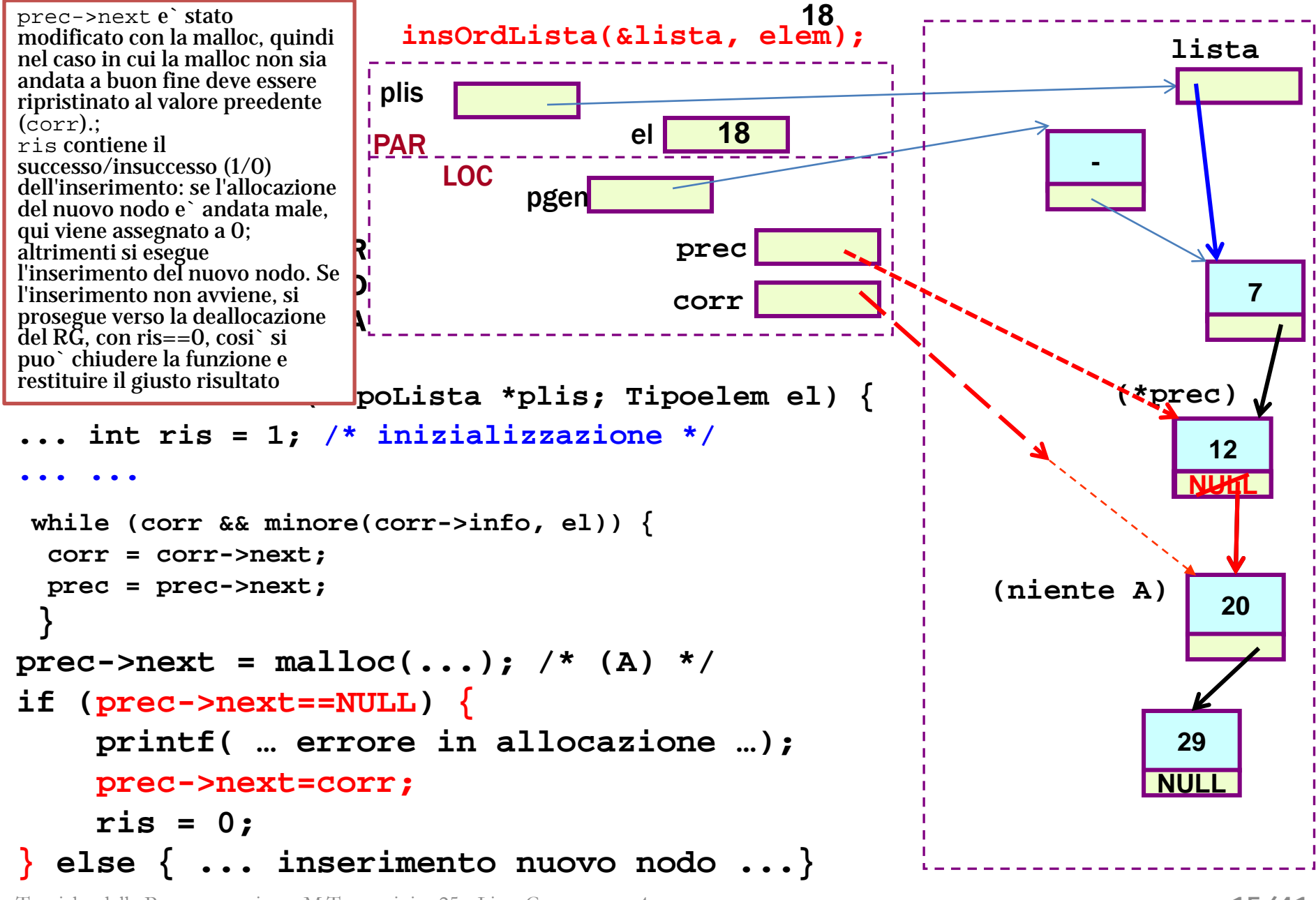

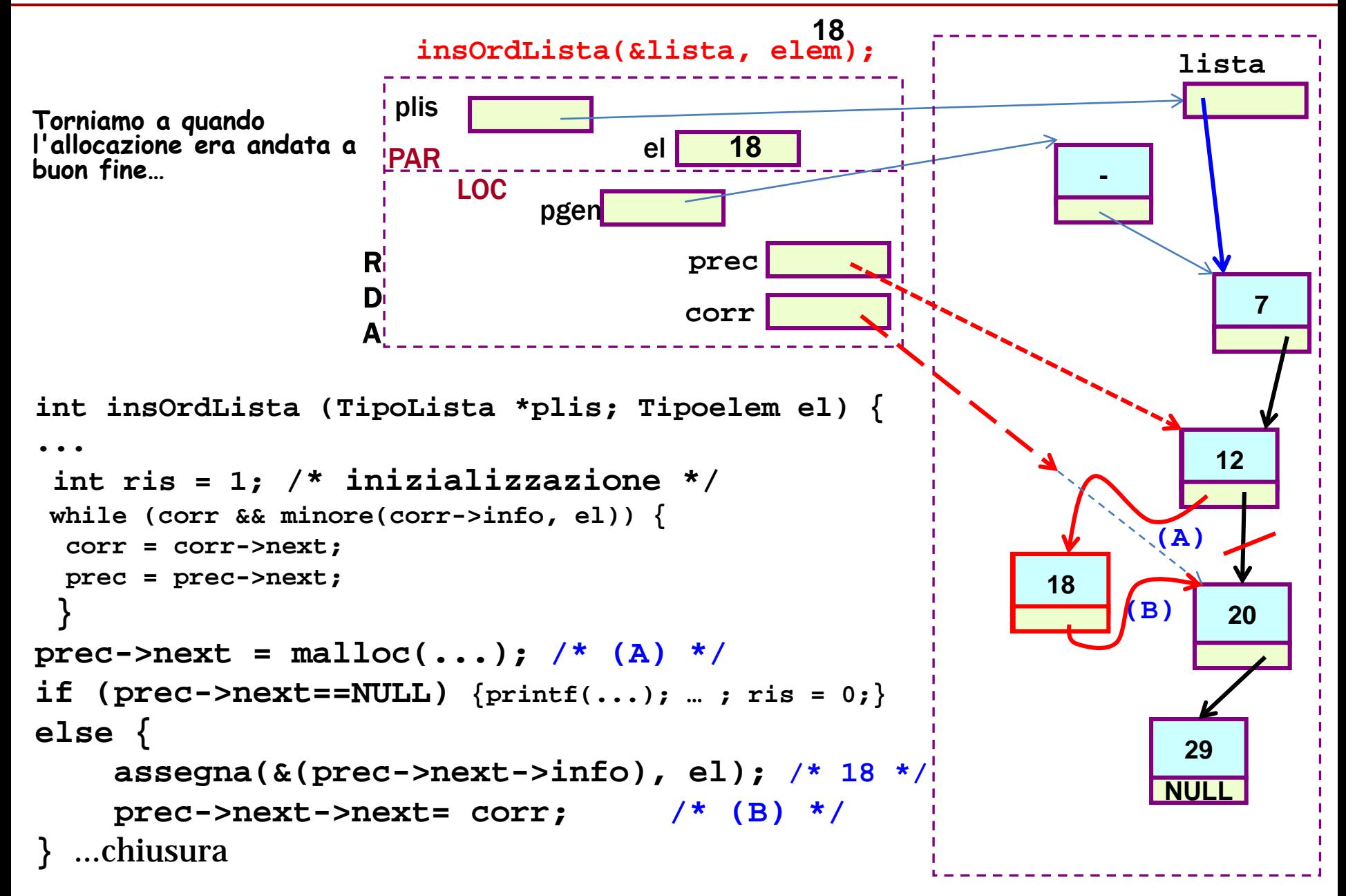

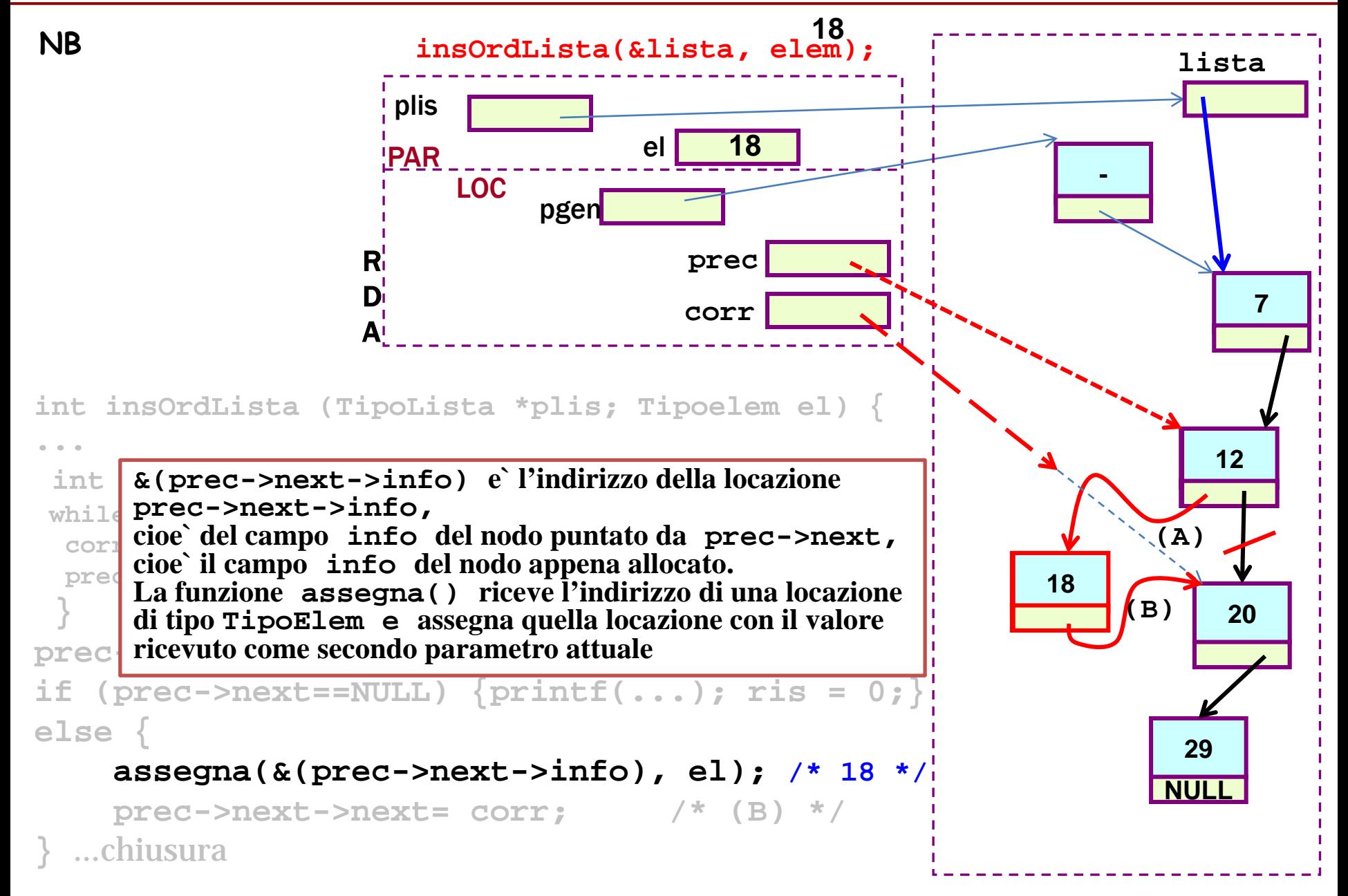

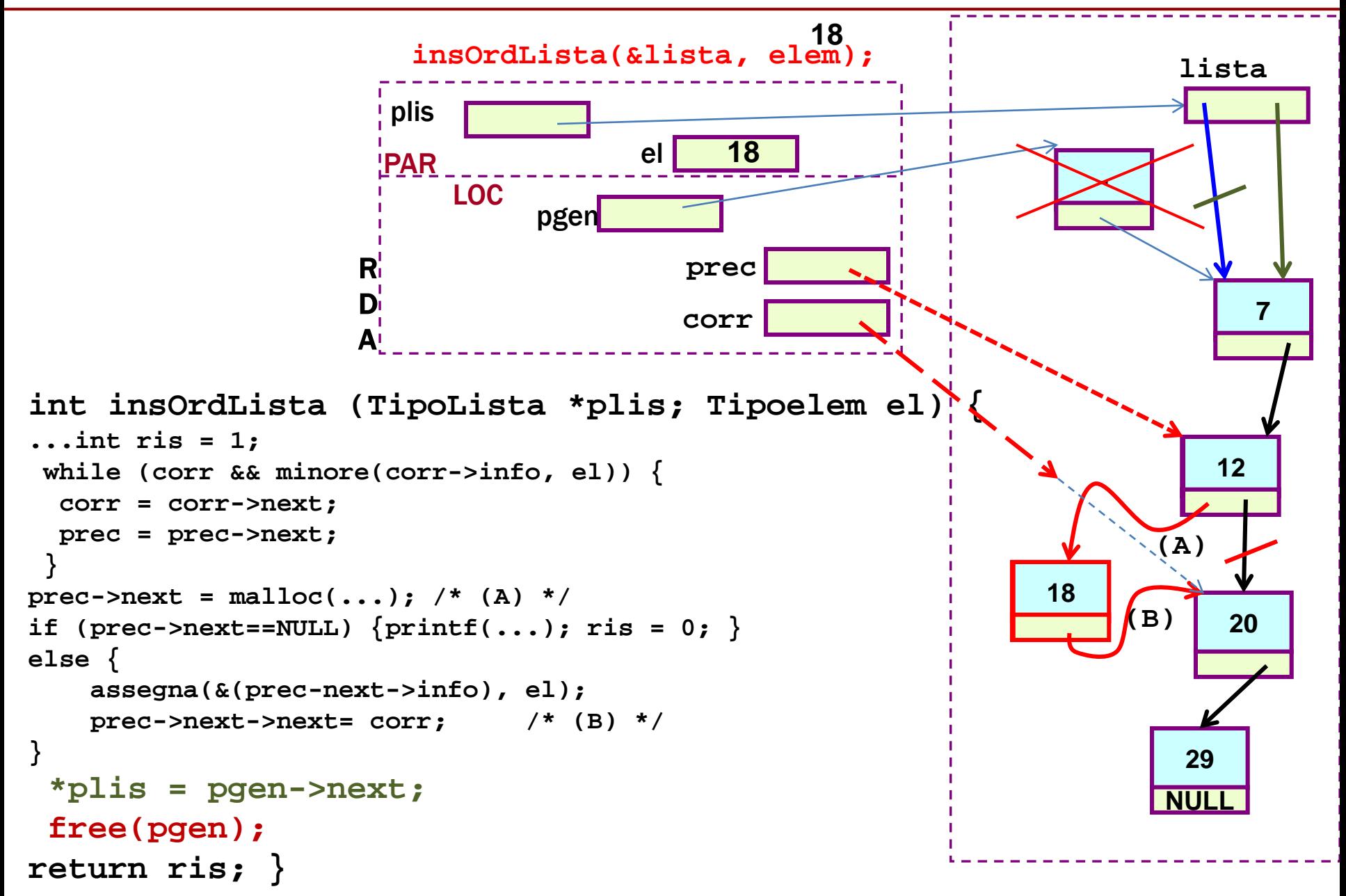

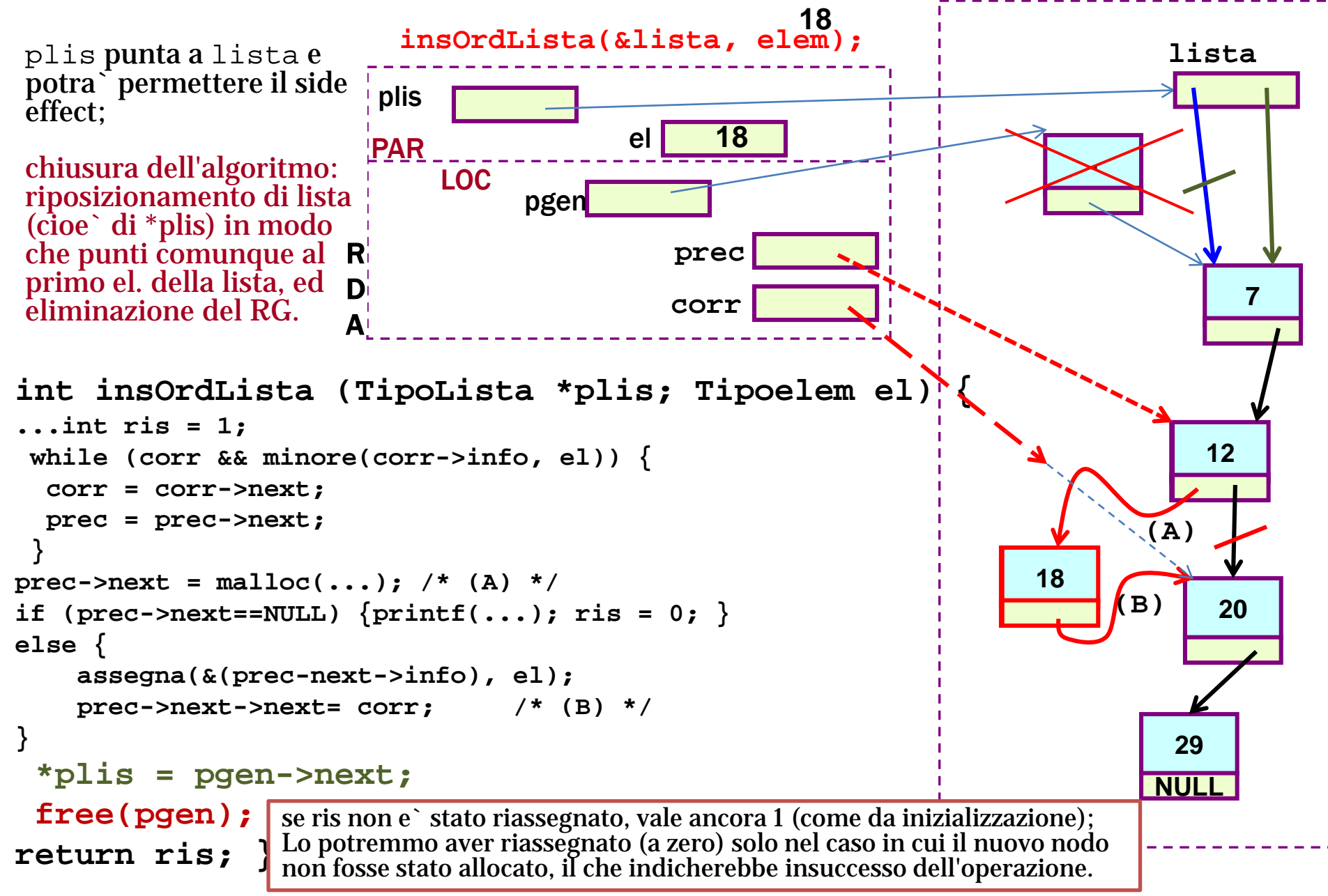

```
nel caso typedef int TipoElem
```

```
int minore( Tipoelem elem1, Tipoelem elem2 ) {
return (elem1 < elem2);
}
```

```
nel caso typedef TipoVolo Tipoelem ??
una soluzione potrebbe essere
int minore( Tipoelem elem1, Tipoelem elem2 ) {
 if (strcmp(elem1.codice, elem2.codice) < 0)
   return 1;
 else return 0;
}
un'altra potrebbe essere
int minore( Tipoelem elem1, Tipoelem elem2 ) {
 if (elem1.oraPartenza.ore < elem2.oraPartenza.ore))
   return 1;
 else return 0;
} ... Dipende da come intendiamo il concetto di minore per questo particolare TipoElem …
```
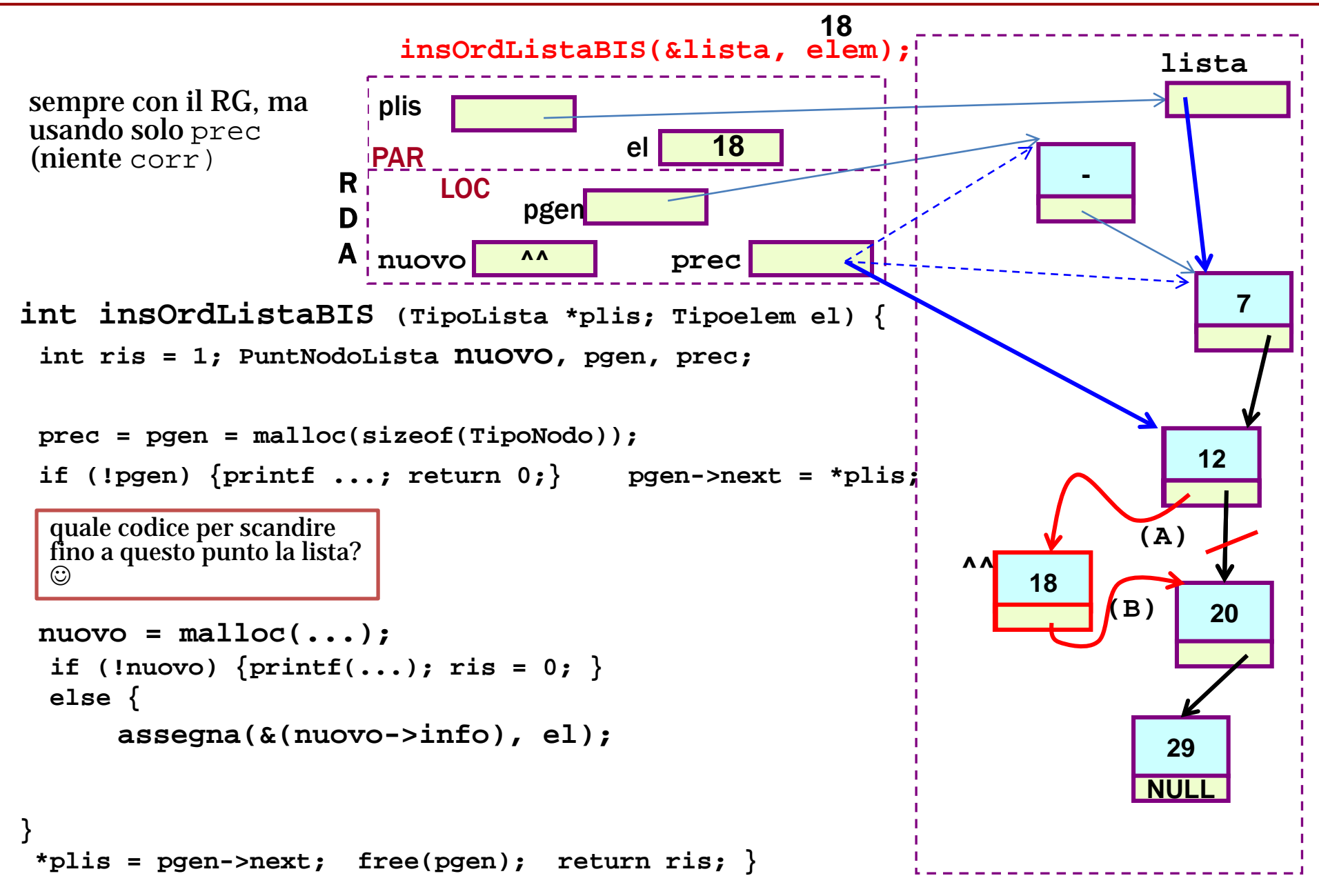

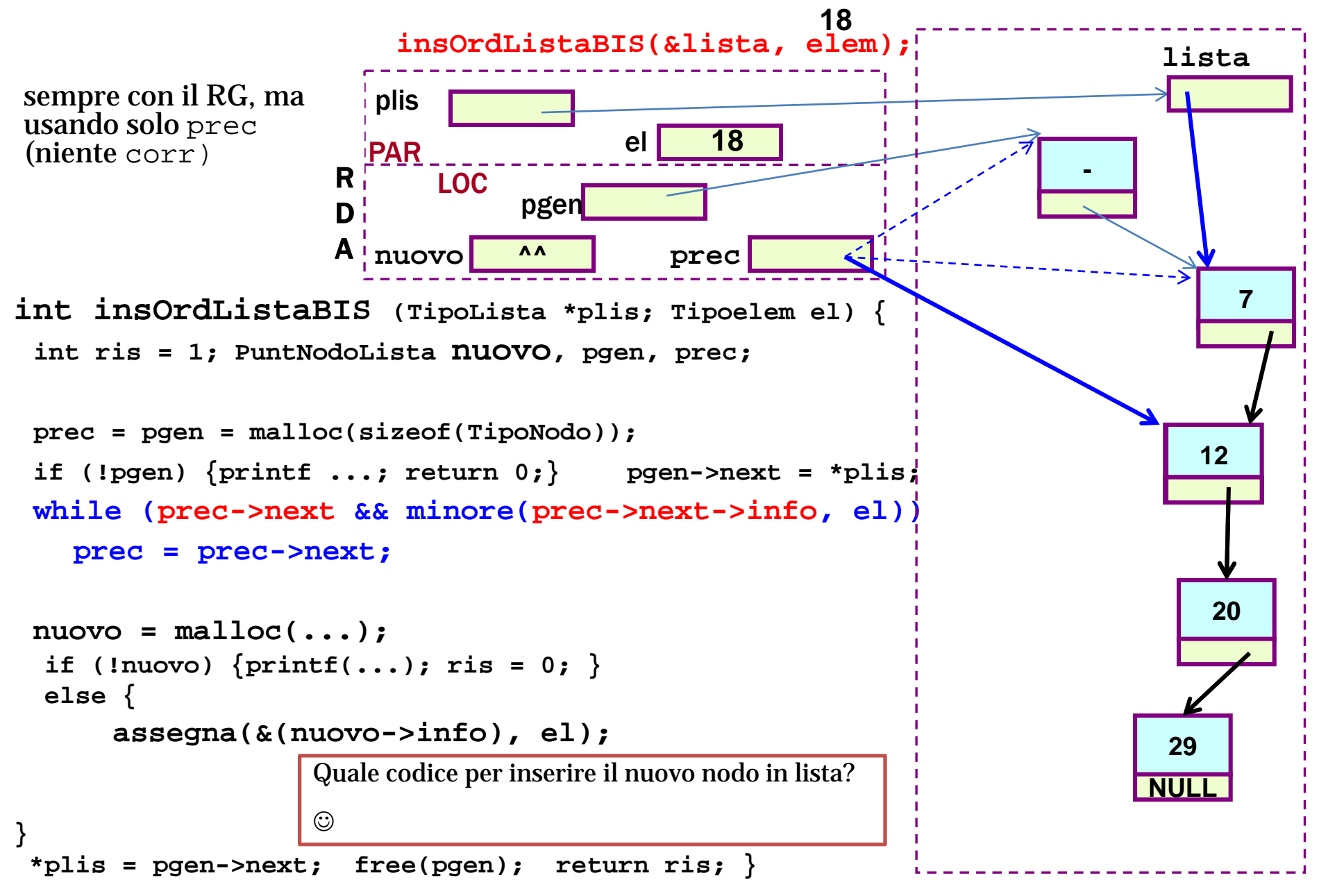

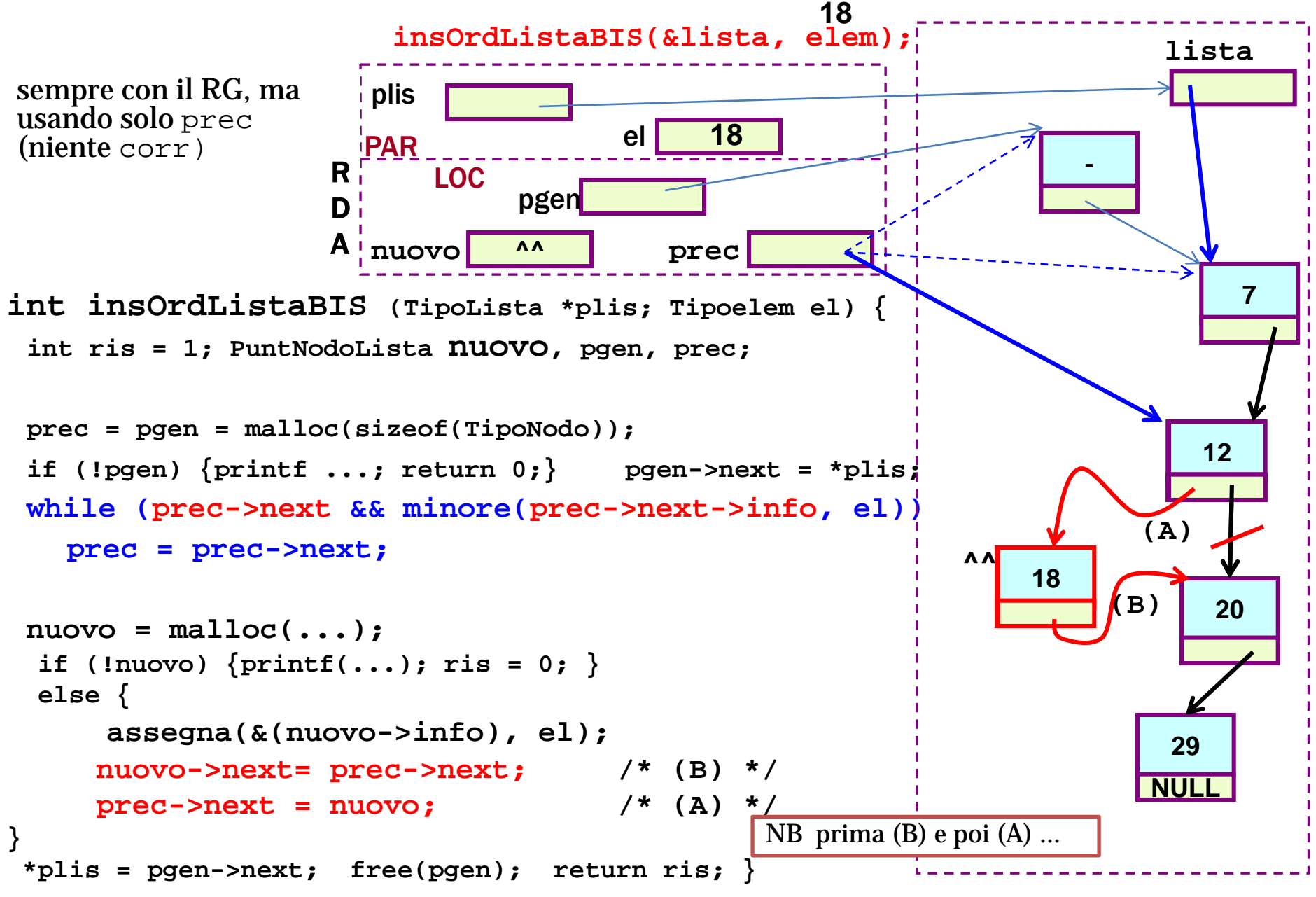

## Inserimento ordinato in lista - uso di funzione di inserimento - **alternativa 2/4**

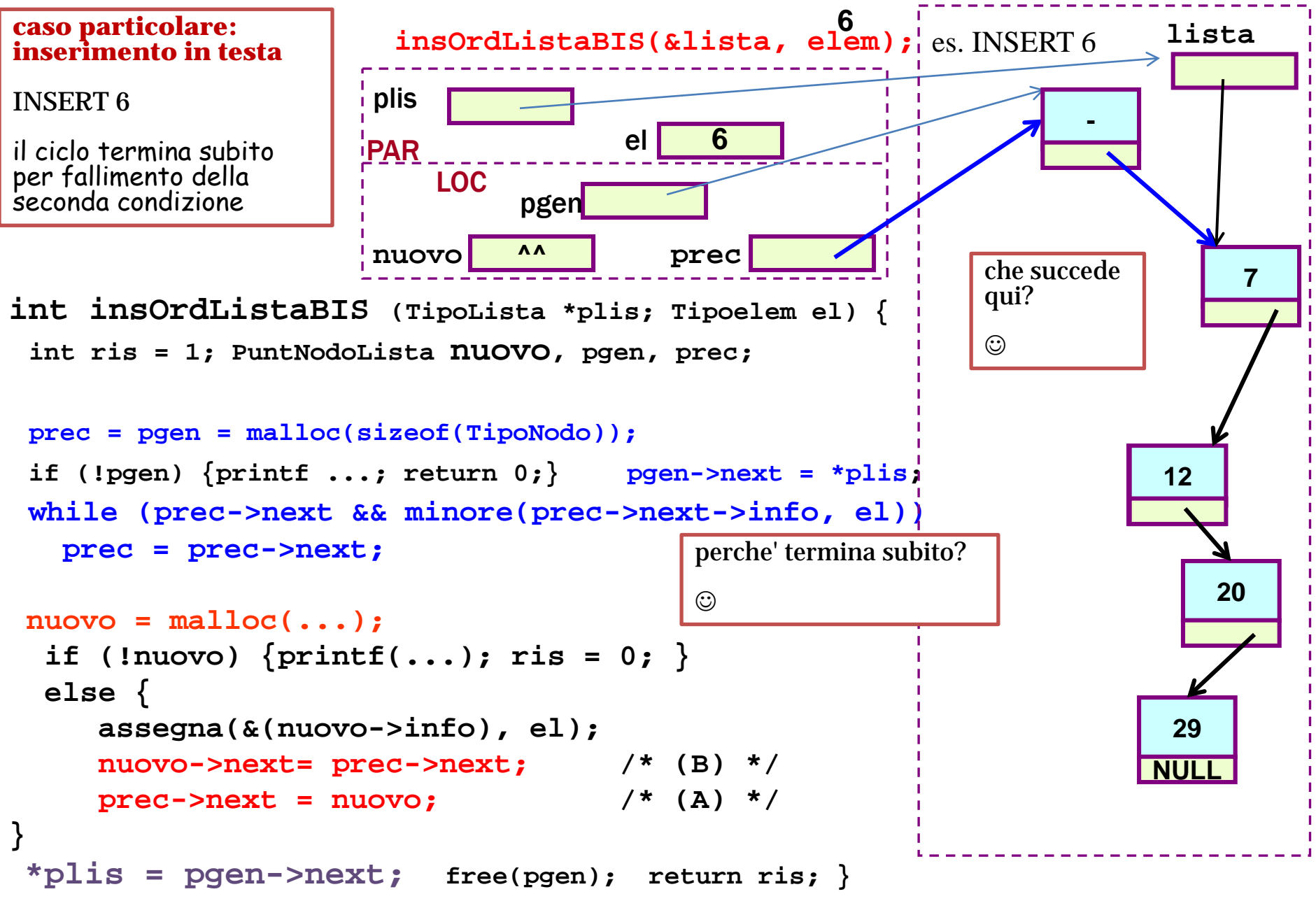

## Inserimento ordinato in lista - uso di funzione di inserimento - **alternativa 2/4**

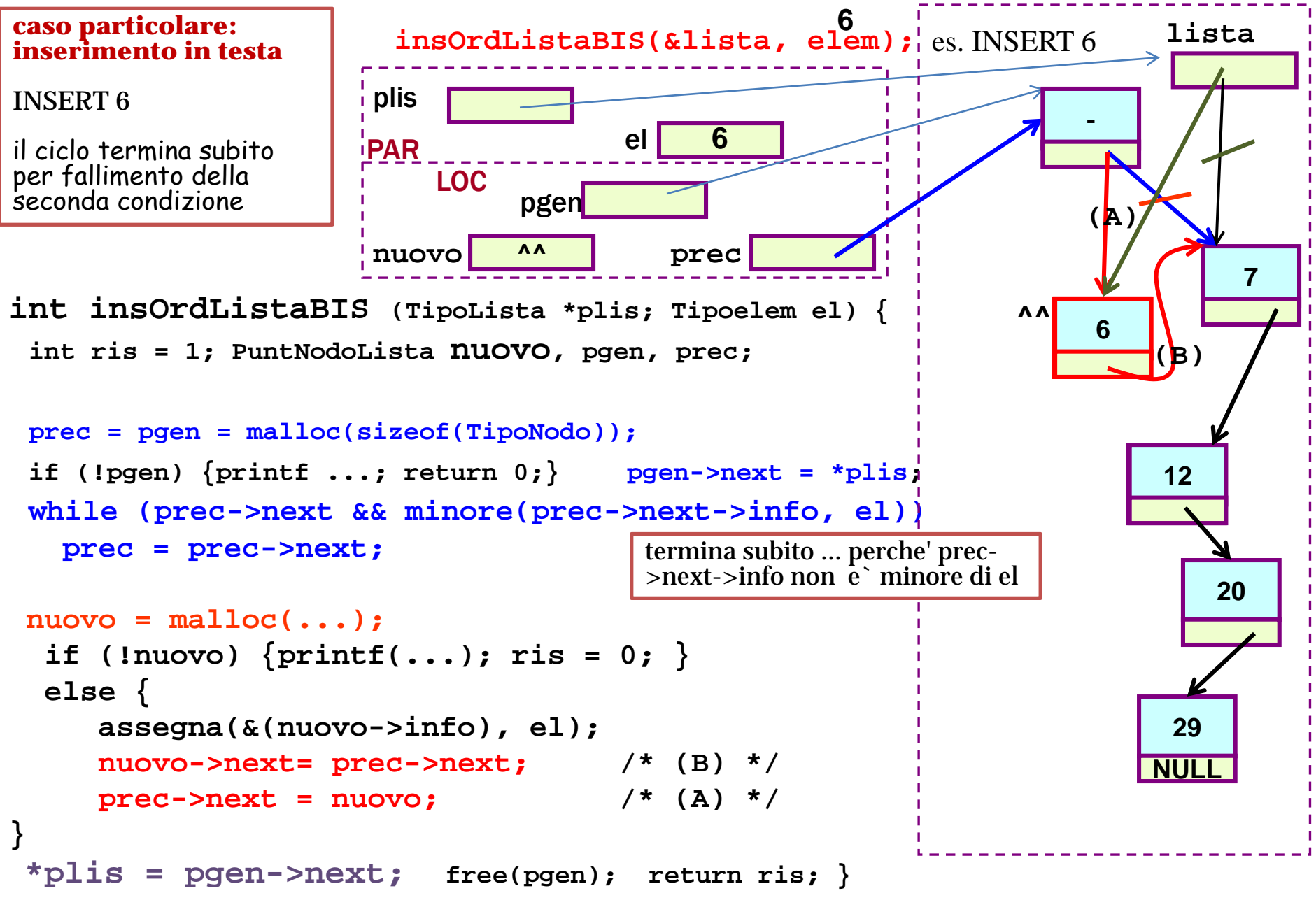

#### Inserimento ordinato in lista - uso di funzione di inserimento - **alternativa 3/4**

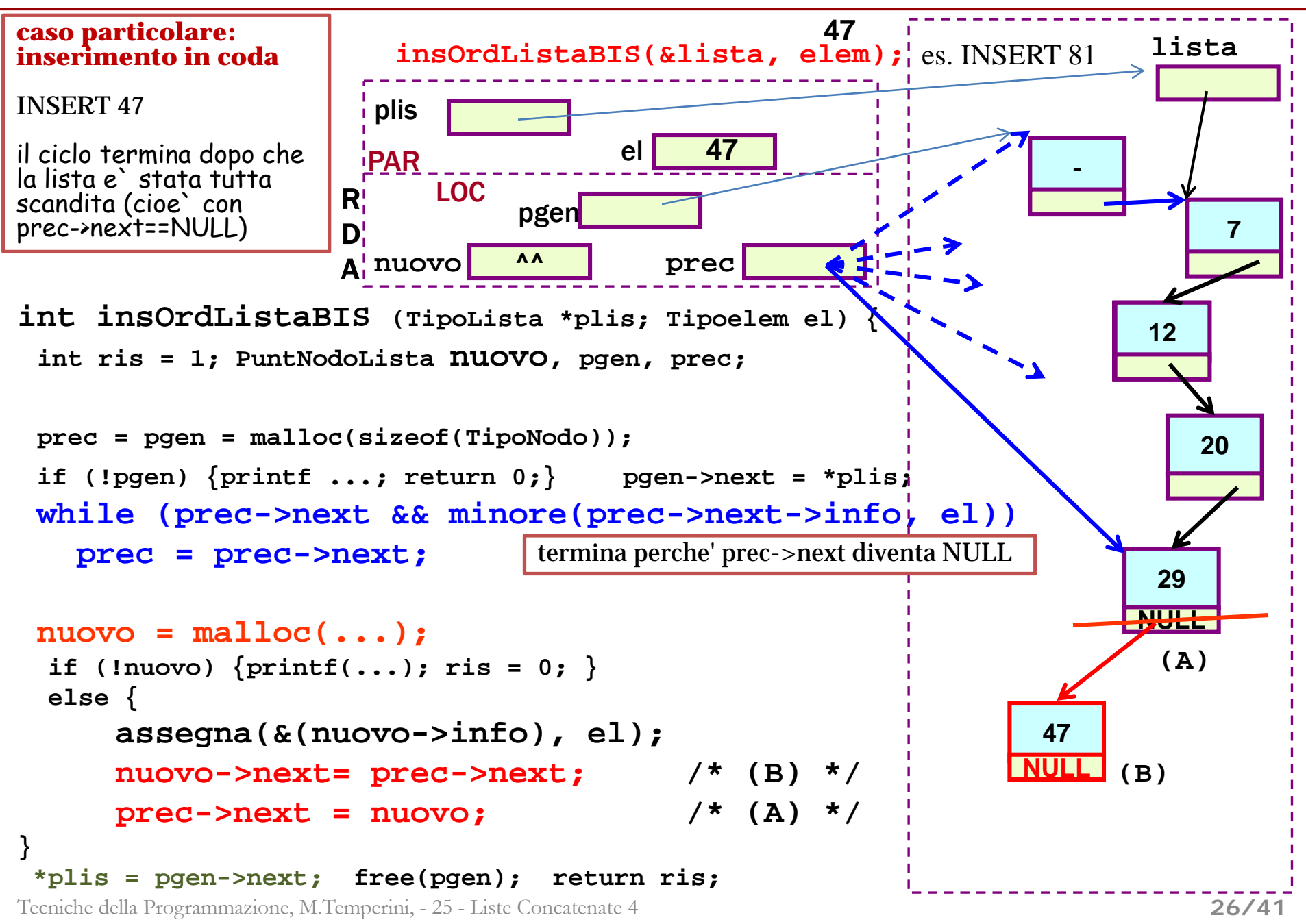

#### Inserimento ordinato in lista - uso di funzione di inserimento - **alternativa 3/4**

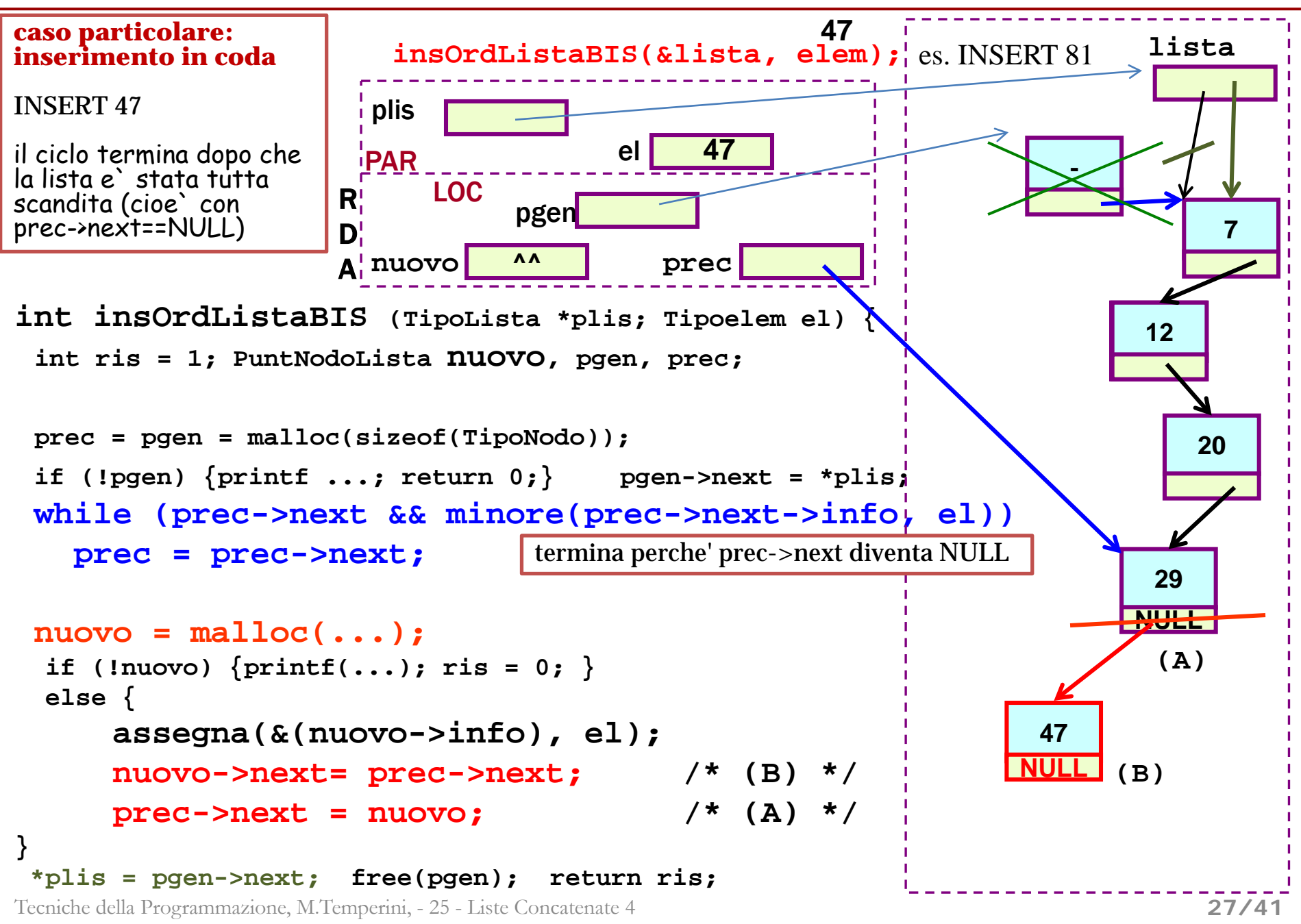

#### Inserimento ordinato in lista - uso di funzione di inserimento - **alternativa 4/4**

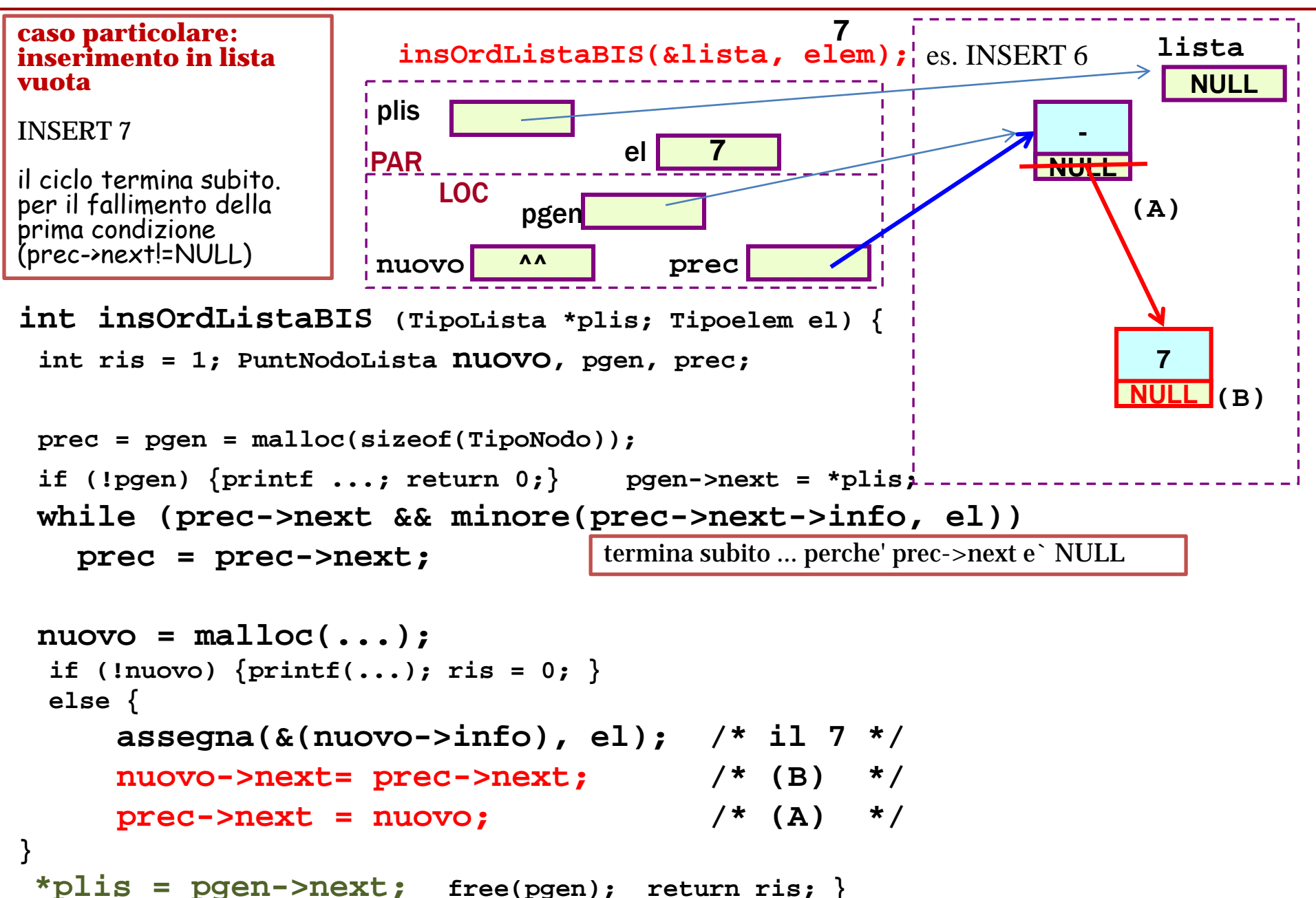

#### Inserimento ordinato in lista - uso di funzione di inserimento - **alternativa 4/4**

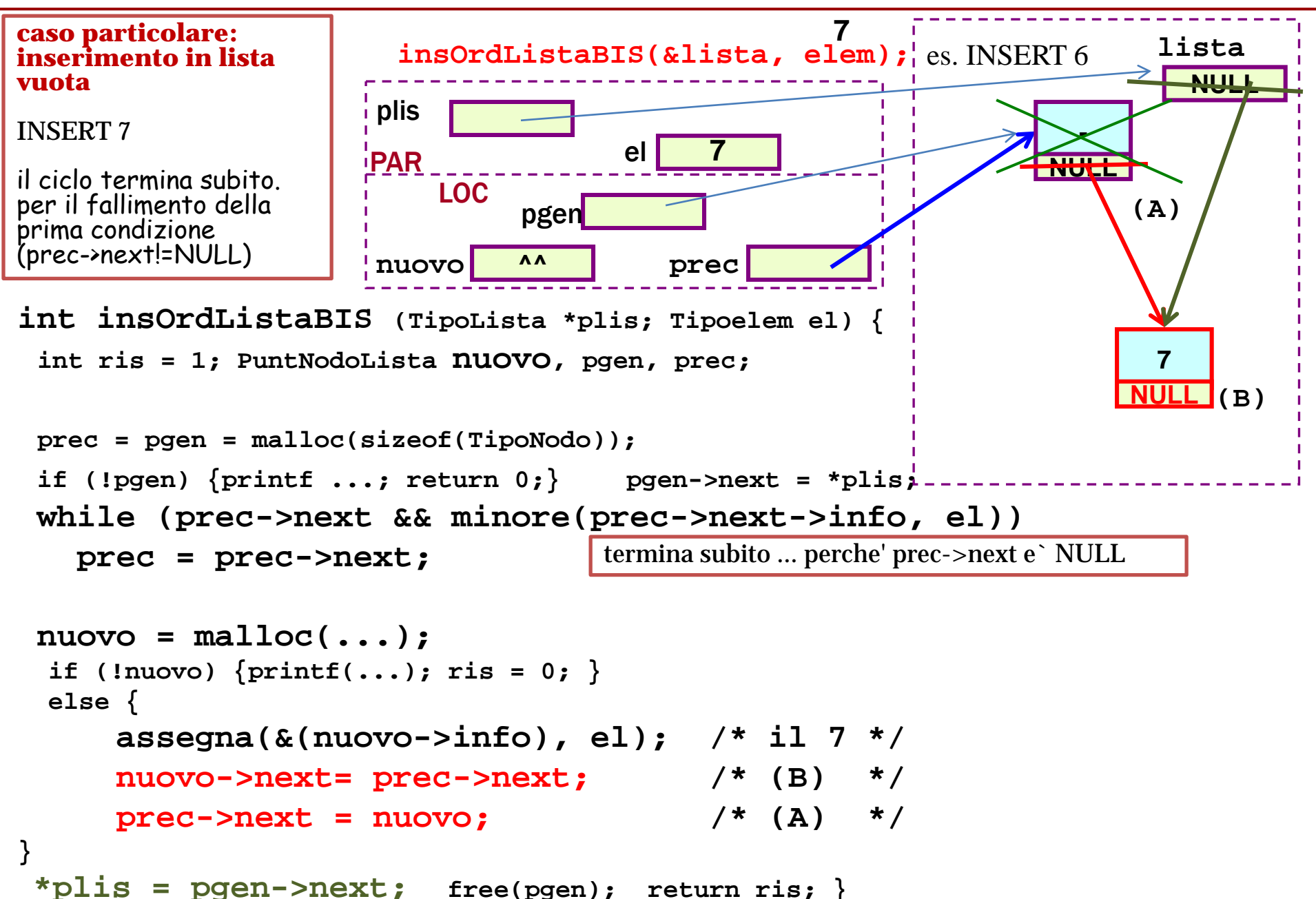

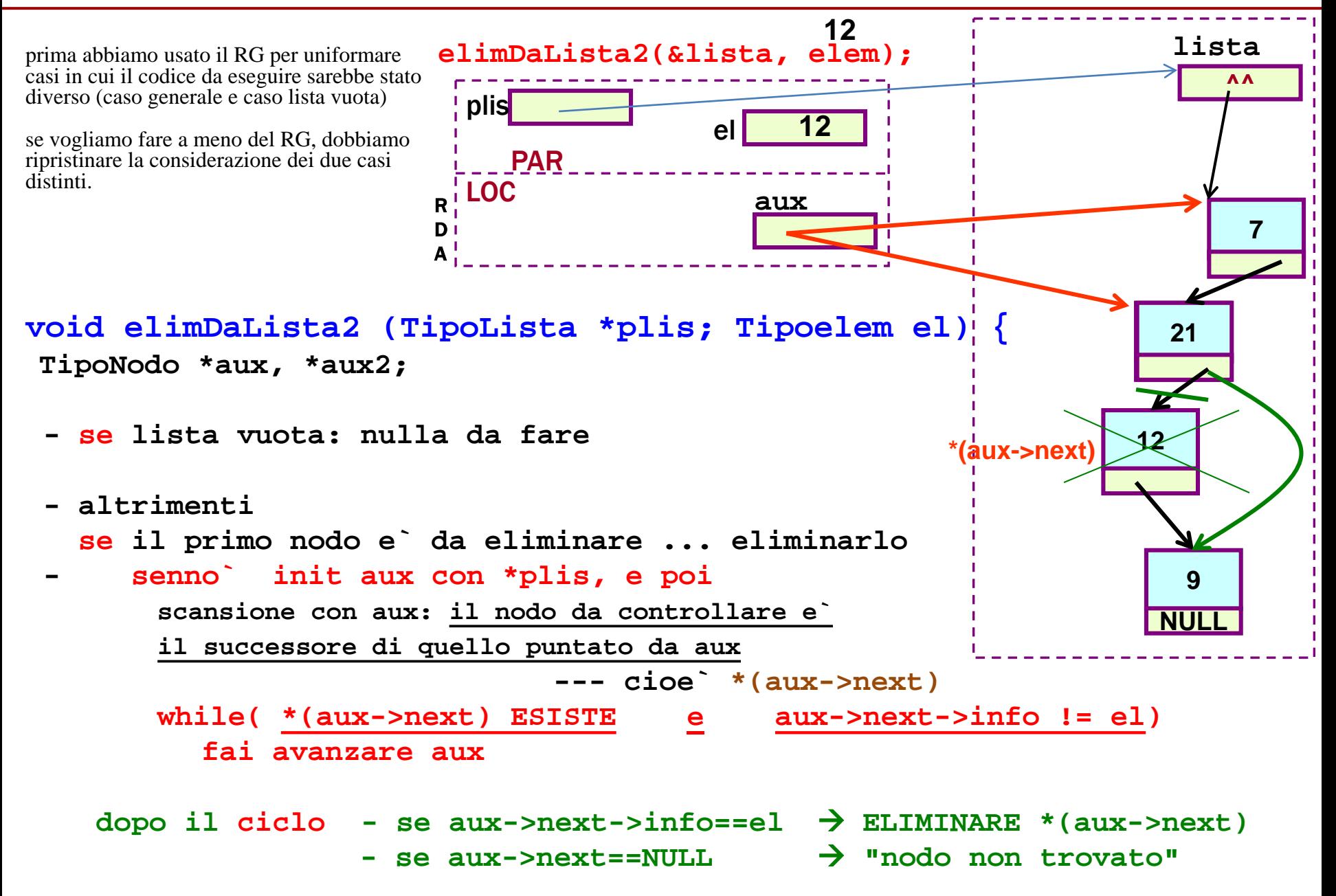

**Eliminazione di un elemento da una lista: funzione senza uso di RG 1/3 – pit stop**

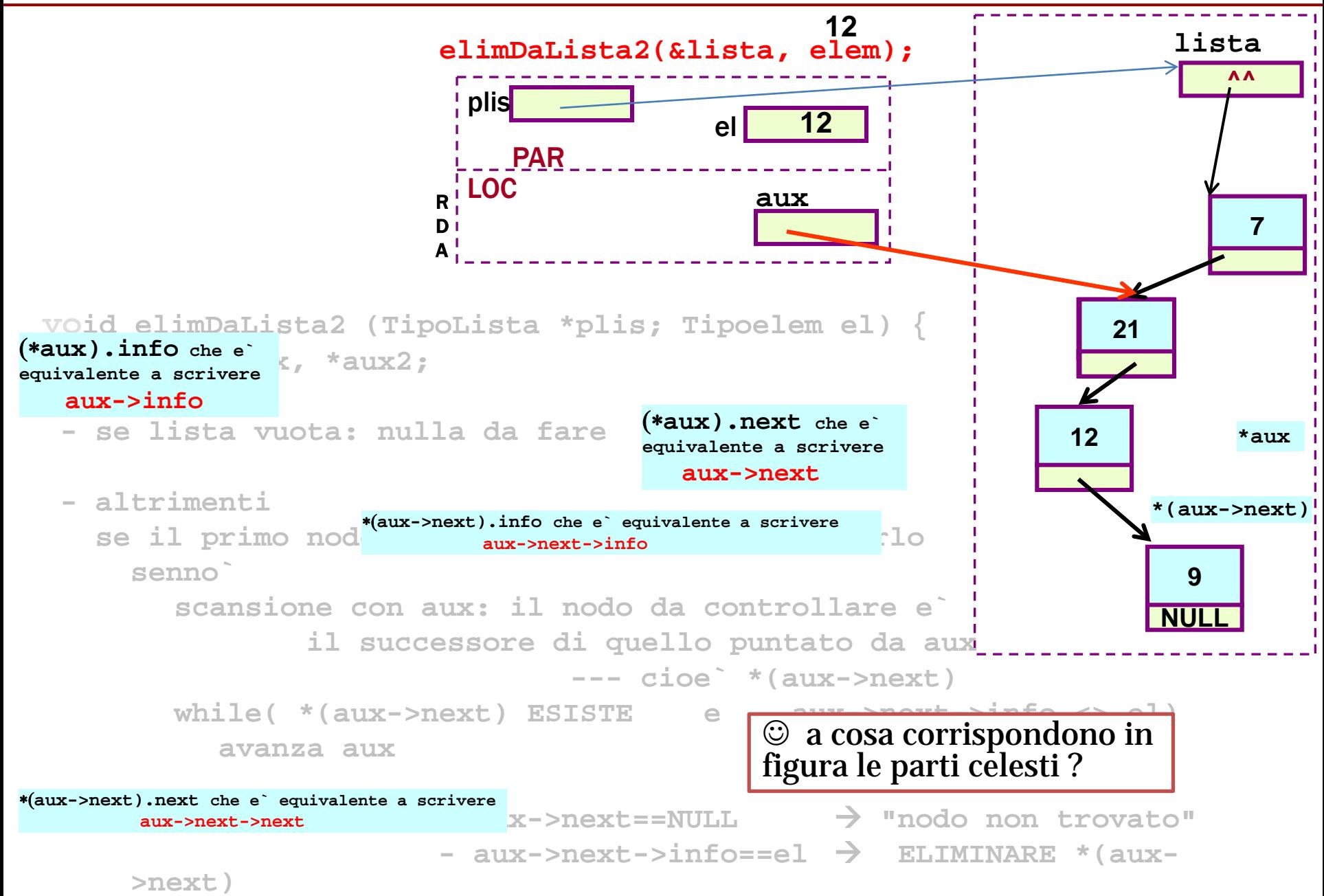

**Eliminazione di un elemento da una lista: funzione senza uso di RG 1/3 – pit stop**

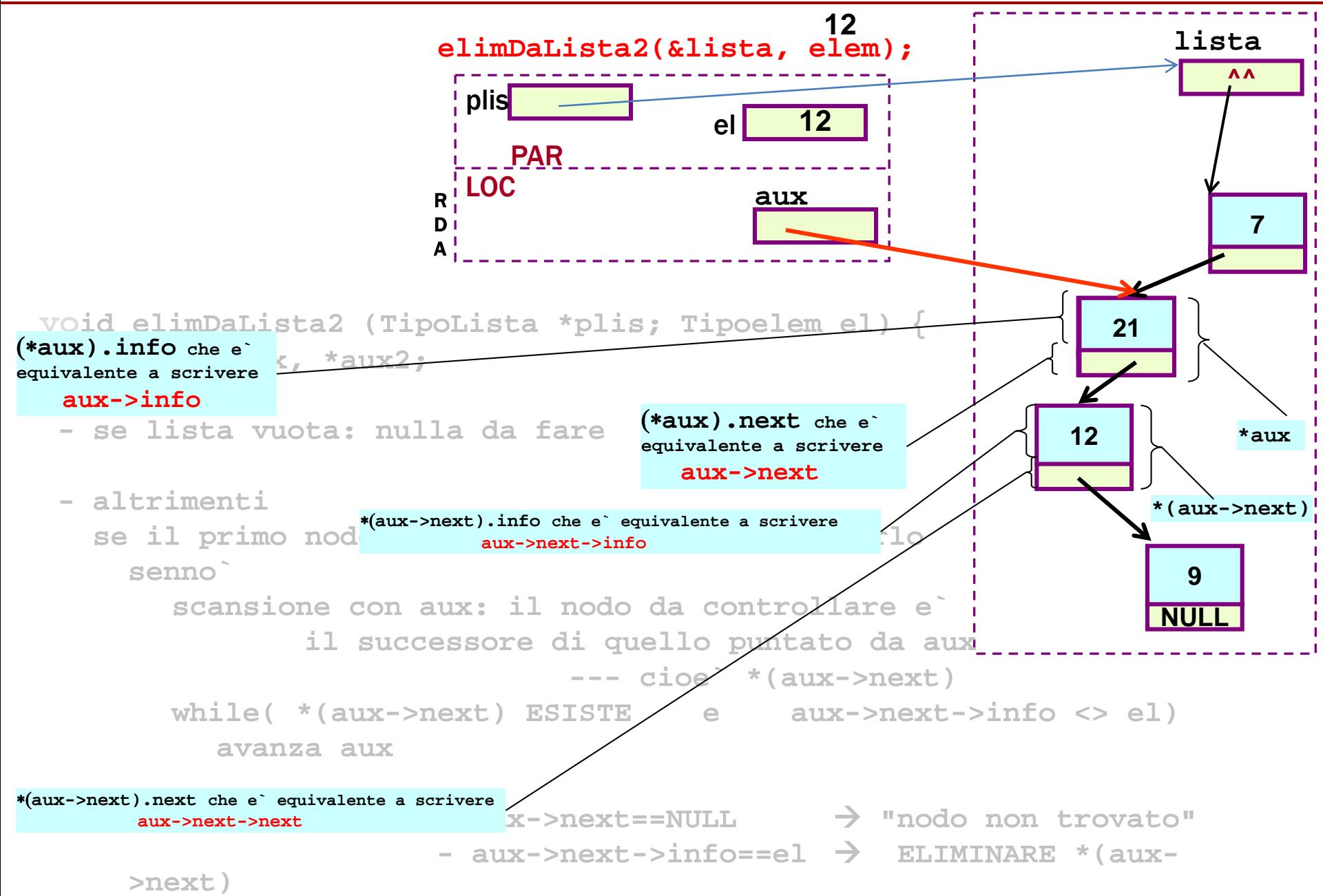

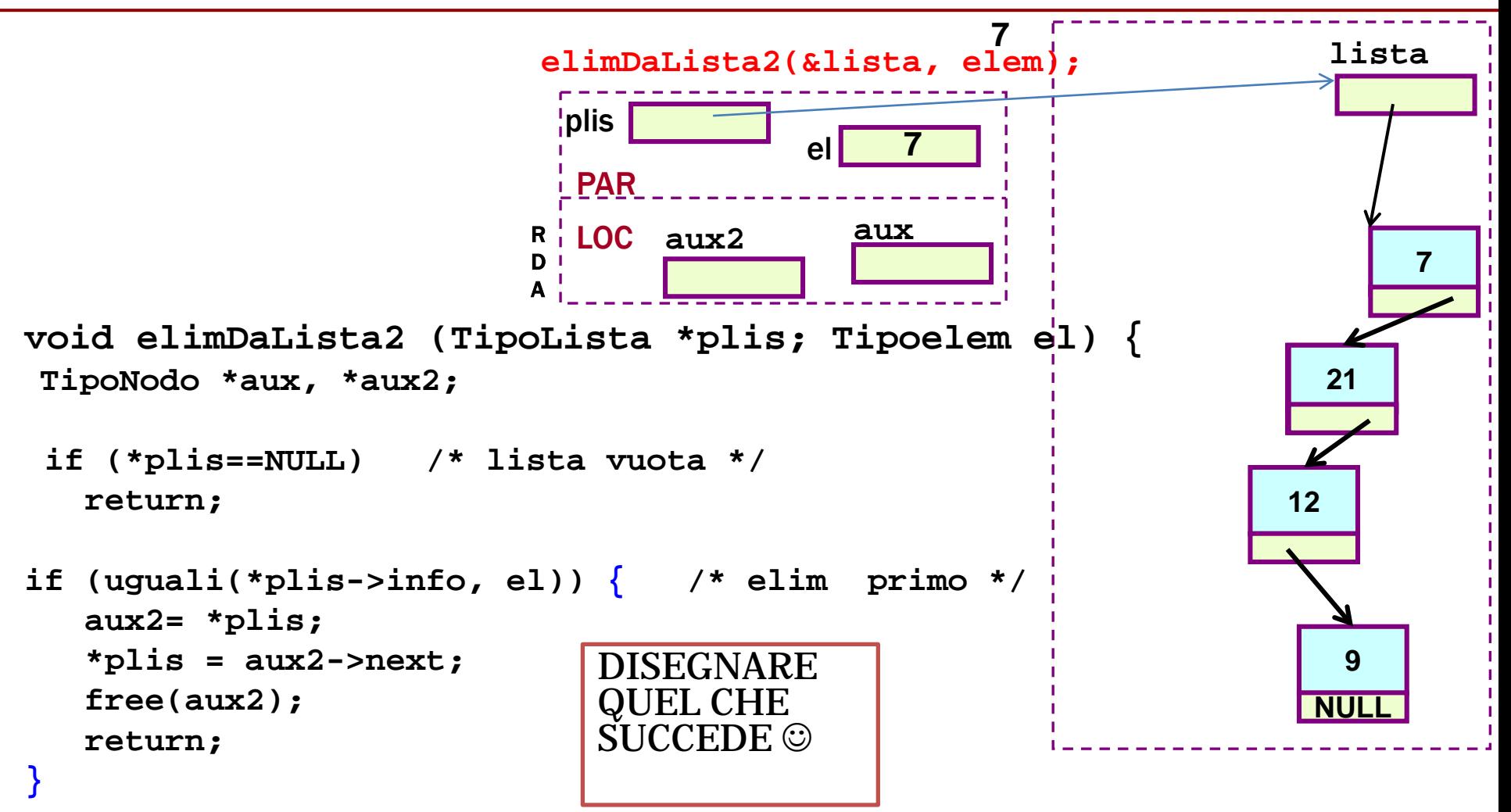

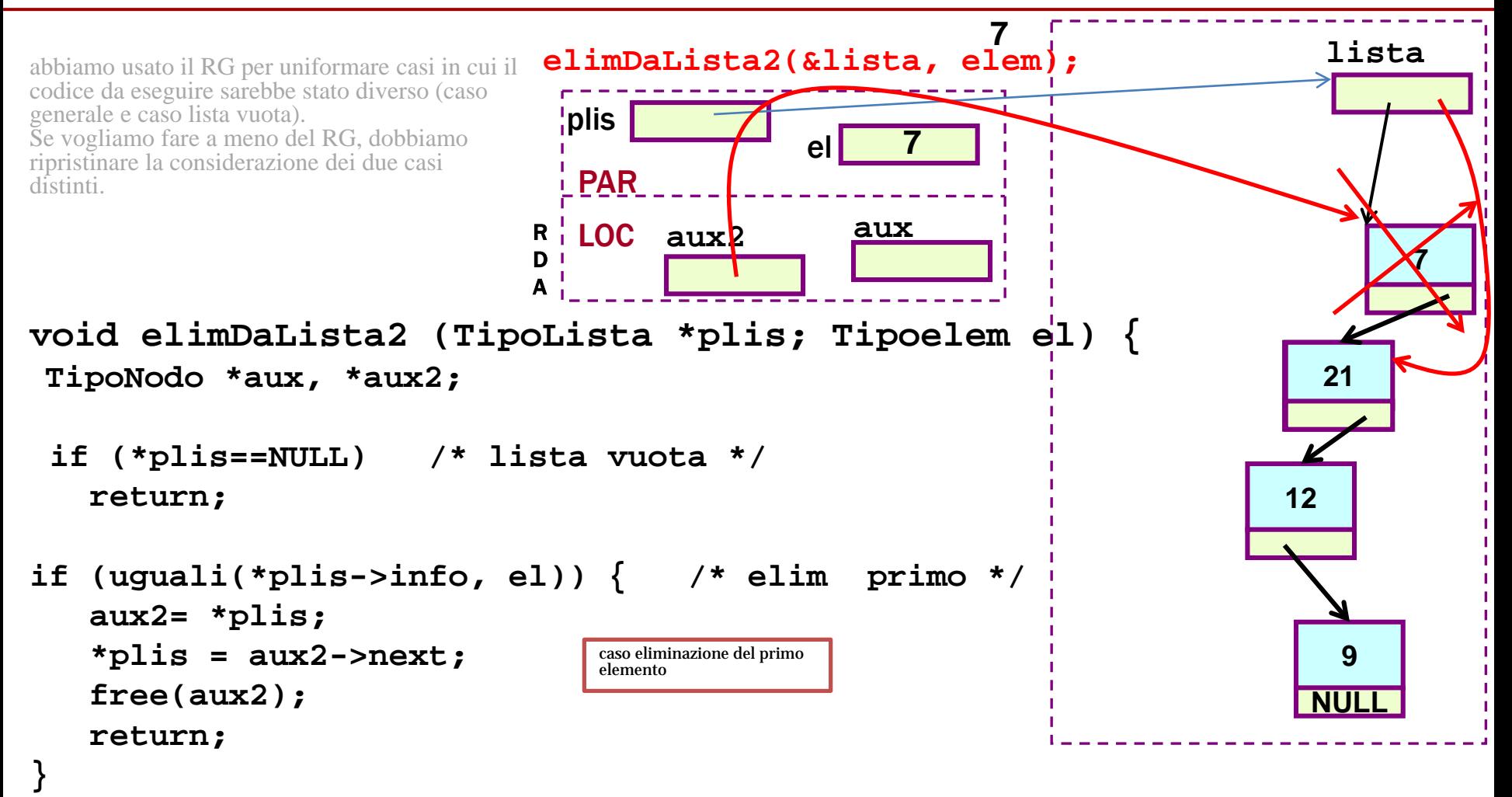

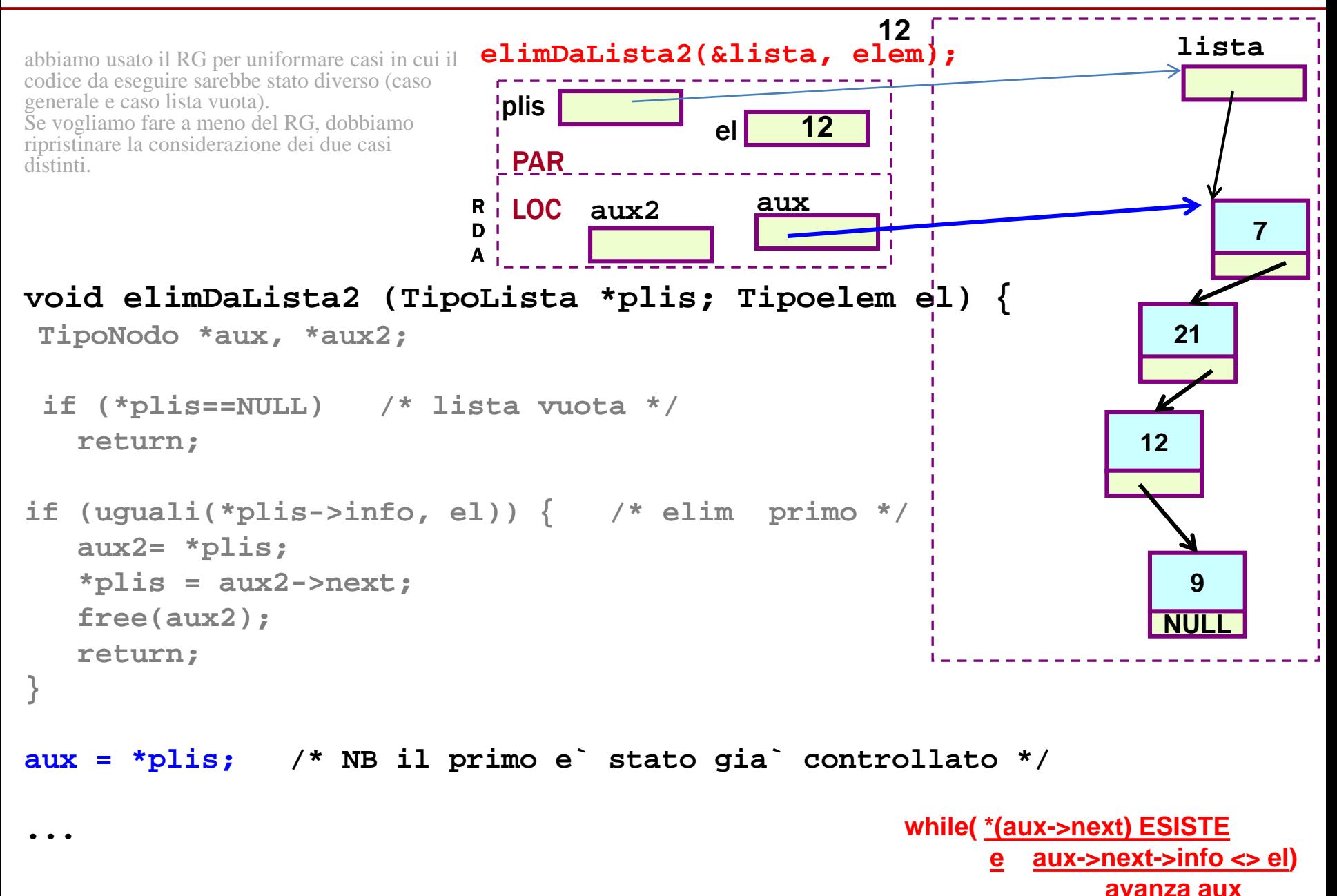

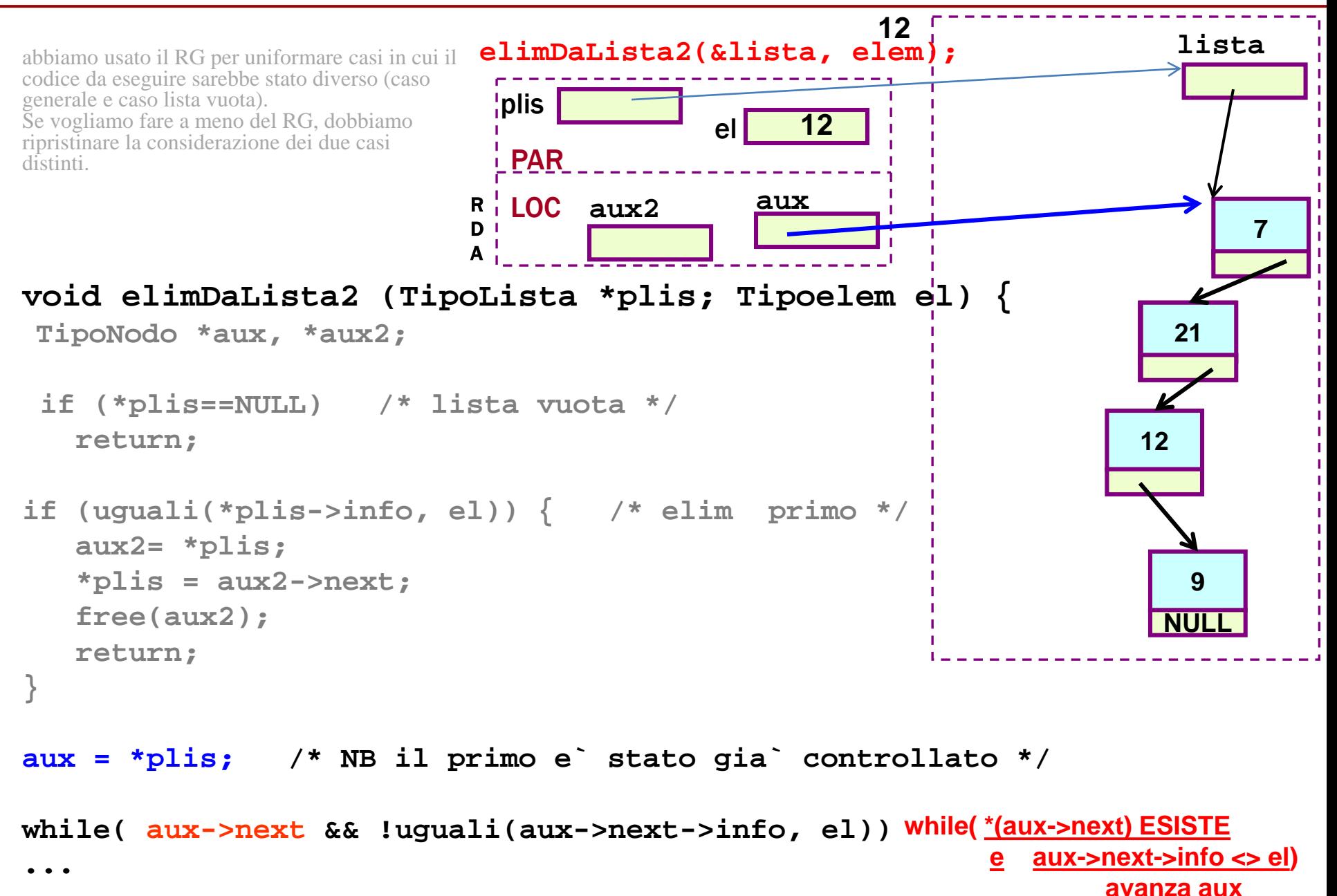

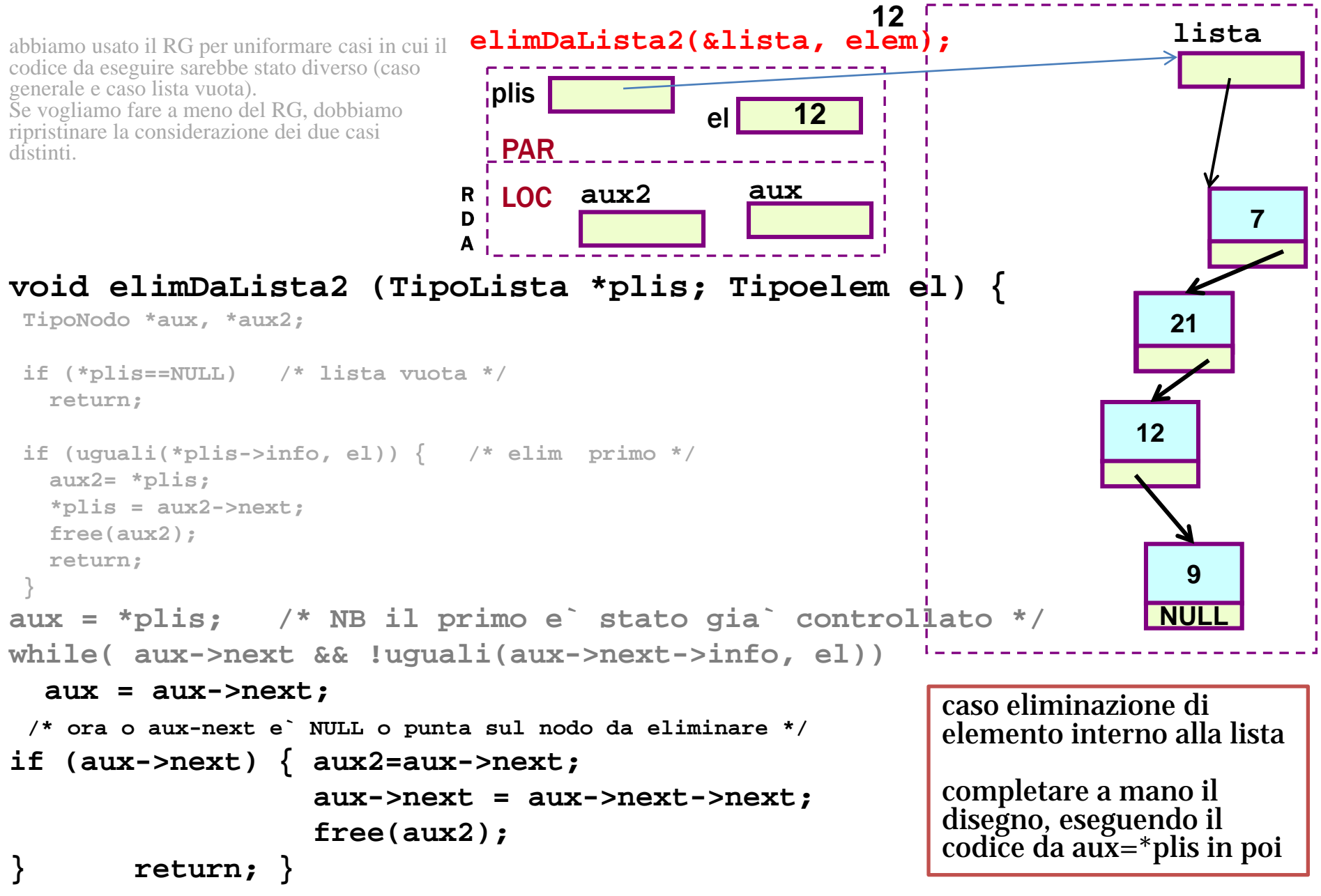

![](_page_37_Figure_1.jpeg)

![](_page_38_Figure_1.jpeg)

![](_page_39_Figure_1.jpeg)

![](_page_40_Figure_1.jpeg)